### PI-1505 DPI Annual Report Processing 101 (How to Survive the Annual Report)

**Olivia Bernitt, School Finance Auditor** 

Bob Soldner, Assistant Director School Financial Services Team

WASBO New Administrators and Support Staff Conference September 8, 2022

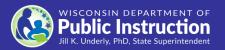

## Vocabulary

|              | Ledge  | r Grant Receivab        | les               | Designing   |                      |
|--------------|--------|-------------------------|-------------------|-------------|----------------------|
| PI 401       | C      | Reconciliati            | on                | Beginning I |                      |
|              |        | diucting Entries        |                   |             | SAFR                 |
|              | LOTA   | djusting Entries        | Debits = Credits  |             | Aids Register Amount |
| WUFAR Matrix |        | <b>Rejected Account</b> | Edits Due from    |             | e from               |
|              | Due to | Cents vs No Cents       | DPI On the Record |             |                      |
|              | Debt   | t Tables                |                   |             |                      |
| Tax Levy     | ,      | Trial Balance           | Int               | er-fund Tra | nsfer                |
|              | Fund E | quity Accounts 08       | BLong             | g-term Del  | ot Obligations       |
|              |        |                         |                   |             |                      |

# [We Hope You Started] Early

- Start preparing for the DPI Annual Report at least
   2-3 weeks BEFORE the due date of September 23!
- 2. Give yourself PLENTY of uninterrupted time since you are new to the process
- 3. Make sure your login works (PI-1500)

### **Annual Report Process**

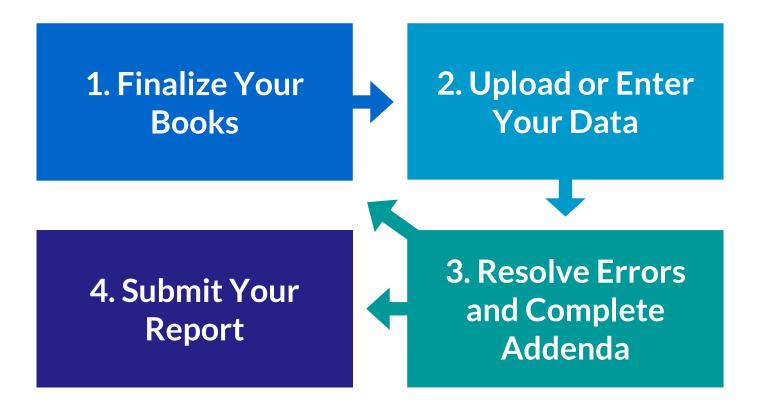

## **1. Finalize Your Books**

- Transactions complete and booked through June 30
  - Purchase orders liquidated
  - Invoices paid and check runs completed
  - Grant claims completed
  - Payables and receivables, end-of-year adjustments posted

## **1. Finalize Your Books**

### Funds are balanced

Debits equal credits

Inter-fund transfers are complete

Transfers from Fund 10 to:

Have a zero balance in Fund 27 Cover any deficit in Funds 38 or 50 Pay your share of a Fund 99 co-op, if you have one

# **DPI Aid Payment Adjustments**

Accounting, Auditing & Financial Management

Aid Payments

Unique Entity ID (SAM) Transition

Aid Payment Adjustments

Bank Change Information

### Aid Payment Adjustments

### **Reasons for State Aid Adjustments**

State law directs school district state aid payments to be withheld in full or in part for the following reasons:

SCHOOL FINANCIAL SERVICES / ACCOUNTING, AUDITING & FINANCIAL MANAGEMENT / AID PAYMENTS / AID PAYMENT ADJUSTMENTS

# **DPI June Payment Adjustments**

### **June and July Aid Payment Reconciliation**

The June Aid Payment Reconciliation workbook details the information pertaining to the June General Aid payments. These aid payments may be adjusted for the statutorily required reasons identified above as applicable to your district.

Additional state aids withheld throughout the fiscal year to cover these adjustments are also included in the reconciliation workbook. The Aid Payment Reconciliation workbook is designed to assist with the proper transaction coding of these payments and adjustments.

- 2021-22 June Aid Payment Reconciliation 🖄 As of June 22, 2022
- 2020-21 June and July Aid Payment Reconciliation 🗷

| Debits                                           |                     |                                                    |                |
|--------------------------------------------------|---------------------|----------------------------------------------------|----------------|
| . June 18th and 25th General Aids Deposit Amount | \$1,782,192.54      | 6/17                                               | \$1,788,890.00 |
| (Cash - Fund 10 Account 711 000)                 |                     |                                                    |                |
| . June 18th Deposit Amount - SPED Aid Held       | \$0.00              | 11. Jun                                            | \$0.00         |
| (Cash - Fund 27 Account 711 000)                 |                     | (Fune 10 Source 023)                               |                |
|                                                  |                     | 12. Integration Transfer - Non-Resident            | \$0.00         |
|                                                  |                     | (Fund 10 Source 616)                               |                |
|                                                  |                     | 13. Integration Transfer - Resident                | \$0.00         |
|                                                  |                     | (Fund 10 Source 615)                               |                |
| 3. Open Enrollment Tuition Expense               | \$586,023.00        | 14. Open Enrollment Tuition Revenue                | \$584,263.00   |
| (Fund 10 Function 435 000 Object 382)            |                     | (Fund 10 Source 345)                               |                |
| 4. Tuition Waiver Expense                        | \$0.00              | 15. Tuition Waiver Revenue                         | \$0.00         |
| (Fund 10 Function 435 000 Object 382)            |                     | (Fund 10 Source 345)                               |                |
| 5. WPCP/RPCP State General Aid Reduction         | \$0.00              | 16. Equalization Aid (held in prior periods)       | \$0.00         |
| (Fund 10 Function 438 000 Object 387)            |                     | (Fund 10 Source 621)                               |                |
| 6. SNSP State General Aid Reduction              | \$0.00              | 17. Special Adjustment Aid (held in prior periods) | \$0.00         |
| (Fund 10 Function 438 000 Object 387)            |                     | (Fund 10 Source 623)                               |                |
| 7. Challenge Academy                             | \$4,937.46          | 18. High Poverty Aid Held                          | \$0.00         |
| (Fund 10 Function 431 000 Object 387)            |                     | (Fund 10 Source 628 )                              |                |
| 8. General Aid Payment Adjustment                | \$0.00              | 19. Pupil Transportation Aid Held                  | \$0.00         |
| (Fund 10 Function 492 000 Object 972)            |                     | (Fund 10 Source 612)                               |                |
|                                                  |                     | 20. July Delayed EQ Aid to be Held or Refund Due   | \$0.00         |
|                                                  |                     | (Due to State - Fund 10 Account 813 500 )          |                |
|                                                  |                     | 21. F/T Open Enrollment Transfer Payments          | \$0.00         |
|                                                  |                     | (Fund 10 Source 649)                               |                |
|                                                  |                     | 22. AGR/SAGE Aid Held                              | \$0.00         |
|                                                  |                     | (Fund 10 Source 650)                               |                |
|                                                  |                     | 23. Sparsity Aid Held                              | \$0.00         |
|                                                  |                     | (Fund 10 Source 694)                               |                |
|                                                  |                     | 24. Per Pupil Aid Held                             | \$0.00         |
|                                                  |                     | (Fund 10 Source 695)                               |                |
|                                                  |                     | 25. High Cost Transportation Aid Held              | \$0.00         |
|                                                  |                     | (Fund 10 Source 696)                               |                |
|                                                  |                     | 26. Special Education Aid Held                     | \$0.00         |
|                                                  |                     | (Fund 27 Source 611)                               |                |
|                                                  |                     | 27. High Cost Special Ed Aid Held                  | \$0.00         |
|                                                  |                     | (Fund 27 Source 625)                               |                |
| Total De                                         | bits \$2.373.153.00 | Total Credits                                      | \$2.373.153.00 |

**June General Aids Payment (2021-22)** 

### **NOTE: It works the** same for 2022-23!

Entries related to July 2018 Equalization Aid payment.

| Debits                                            |               |                           | Credits                                |             |  |  |
|---------------------------------------------------|---------------|---------------------------|----------------------------------------|-------------|--|--|
| 28. Anticipated July Delayed Equalization Payment | \$88,510.00   | 30. July 23rd Delayed Equ | 30. July 23rd Delayed Equalization Aid |             |  |  |
| (Due from State - Fund 10 Account 715 500)        |               | (Fund 10                  | (Fund 10 Source 621)                   |             |  |  |
| 29. Reserve July Delayed EQ Aid to be Held        | \$0.00        |                           |                                        |             |  |  |
| (Due to State - Fund 10 Account 813 500)          |               |                           |                                        |             |  |  |
| Total Debit                                       | s \$88,510.00 |                           | Total Credits                          | \$88,510.00 |  |  |

#### Final 2017-18 Open Enrollment Adjustments (Must be posted as a FY17-18 entry) \*\*NOTE: Any amounts that are negative in this entry should be switched in terms of debits and credits.\*\*

|                     | Debits                                |        |                          | Credits                 |        |
|---------------------|---------------------------------------|--------|--------------------------|-------------------------|--------|
| 31. Final Open Enro | ollment Expenditures Adjustment       | \$0.00 | 33. Final Open Enrollmen | t Revenues Adjustment   | \$0.00 |
| (Fund :             | (Fund 10 Function 435 000 Object 382) |        | (Fund 10                 |                         |        |
| 32. Due from State  | Adjustment                            | \$0.00 | 34. Refund Due to State  |                         | \$0.00 |
| (Due from           | n State - Fund 10 Account 715 500)    |        | (Due to State - Fun      | id 10 Account 813 500 ) |        |
|                     | Total Debits                          | \$0.00 |                          | Total Credits           | \$0.00 |
|                     |                                       |        |                          |                         |        |

#### July 23rd Delayed Equalization Aid Payment (Must be posted as a FY18-19 entry)

|                    | Debits                        |             | Credits                                           |               |             |  |
|--------------------|-------------------------------|-------------|---------------------------------------------------|---------------|-------------|--|
| 35. July 23rd Cash | Deposit Amount                | \$88,510.00 | 36. Reverse Due from State - July EQ Payment \$88 |               |             |  |
| (Ca                | sh - Fund 10 Account 711 000) |             | (Due from State - Fu                              |               |             |  |
|                    | Total Debits                  | \$88,510.00 |                                                   | Total Credits | \$88,510.00 |  |
|                    |                               |             |                                                   |               |             |  |

# **Annual Report & Your Audit**

- Ideal: Your audit is complete before you begin working on the Annual Report
- If you have to start your Annual Report while your auditor is still working...

Make sure to update <u>both</u> your books <u>and</u> your Annual Report as your auditor sends you corrections!

## **Review Information Page**

HOULFINANCIAL SERVICES / REPORTING TO SES / SCHOOLFINANCE REPORTING PORTALS / SES ANNUAL REPORT INFORMATION

### SFS Annual Report Information

### New for FY 2017-2018

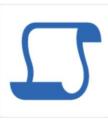

#### Preparation Workbook Available

An EXCEL workbook consisting of a series of worksheets can be used to "pre-edit" and identify potential errors in district data required in the Department of Public Instruction's State Aid Financial Reporting (SAFR) internet application. You are strongly encouraged to complete the appropriate worksheets to validate your data before you begin the PI-1505. Follow the link provided here. SAFR Workbook

#### PI-1505-AC and PI-1506-AC Modifications (July 2018)

On a screen entitled "Other", districts input dollar amounts for expenditures related to "Cost of Lawsuit Against the State" and "Indigent Transportation" and/or "Environmental Remediation Loan."

### dpi.wi.gov/sfs/reporting/safr/annual/overview

# **Review and Know Your Data**

### **Before You Start the Extraction Process**

Generate reports that can be used to compare SAFR data to your Ledger AFTER you upload including:

- **1. Total Revenues and Expenditures for All Funds**
- 2. All Balance Sheet Beginning and Ending Balances
- 3. Have a copy of the district's prior year SAFR Annual Report for reference

# **Review and Know Your Data**

- Does Fund 27 balance? (assets=liabilities)
- Do you have any negative amounts?
- Do you have amounts in inactive

### accounts?

## **SAFR Workbook**

Download at

dpi.wi.gov/sfs/reporting/

safr/annual/overview

• Purpose is to help you balance funds and record debt

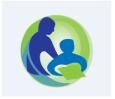

STATE AID FINANCIAL REPORTING (SAFR) PREPARATION WORKBOOK

This EXCEL workbook consists of a series of worksheets (accessed by clicking on the tabs) that can be used to "pre-edit" and identify potential errors in district data required in the Department of Public Instruction's State Aid Financial Reporting (SAFR) Internet application. The file should be saved to a location on a district computer. A working knowledge of EXCEL is necessary to successfully complete the worksheets.

Each worksheet is preceeded by a sheet with specific instructions and/or examples color coded to the related worksheet tabs.

The information entered into this workbook does not interact with the SAFR system.

The last tab titled "Rejected Accounts" provides information only and identifies possible reasons for ledger accounts not being accepted by the SAFR.

# **Complete the Workbook**

- Trial Balance
- Long-Term Debt Reconciliation
- Inter-Fund Transfers
- Due to and Due from Fund Accounts

### **Trial Balance**

### **Basic Accounting Equations:**

|   |        |     | Fund 10 Trial Balance                                                                          |      |         | E | rror Messages        |
|---|--------|-----|------------------------------------------------------------------------------------------------|------|---------|---|----------------------|
|   |        |     | General Fund                                                                                   |      |         |   |                      |
| В | 700000 | 001 | TOTAL FUND ASSETS AT BEGINNING OF YEAR (can be found on<br>previous year's annual report)      | 0.00 |         |   |                      |
| В | 800000 | 001 | TOTAL FUND LIABILITIES AT BEGINNING OF YEAR (can be found<br>on previous year's annual report) | 0.00 |         |   | Starting Assets      |
| 3 | 900000 | 001 | TOTAL FUND BALANCE AT BEGINNING OF YEAR (can be found<br>on previous year's annual report)     | 0.00 | N       | _ | Starting Liabilities |
| R | 000000 | 000 | TOTAL REVENUES (taken from general ledger)                                                     | 0.00 |         | = | Starting Balance     |
| : | 000000 | 000 | TOTAL EXPENDITURES (taken from general ledger)                                                 | 0.00 |         |   |                      |
| 3 | 700000 | 002 | TOTAL FUND ASSETS AT END OF YEAR                                                               | 0.00 |         |   |                      |
| в | 800000 | 002 | TOTAL FUND LIABILITIES AT END OF YEAR                                                          | 0.00 |         |   | Ending Assets        |
| в | 900000 | 002 | TOTAL FUND BALANCE AT END OF YEAR                                                              | 0.00 | M       | _ | Ending Liabilities   |
|   |        |     |                                                                                                |      | NO ERRO | = | Ending Balance       |
|   |        |     | EXPECTED ENDING FUND BALANCE BASED ON DATA ENTERED=                                            | 0.00 |         |   |                      |

### **Trial Balance**

### **Basic Accounting Equations:**

|   |        |     | Fund 10 Trial Balance                                                                          |      | Error Messages                                  |
|---|--------|-----|------------------------------------------------------------------------------------------------|------|-------------------------------------------------|
|   |        |     | General Fund                                                                                   |      |                                                 |
| В | 700000 | 001 | TOTAL FUND ASSETS AT BEGINNING OF YEAR (can be found on<br>previous year's annual report)      | 0.00 |                                                 |
| в | 800000 | 001 | TOTAL FUND LIABILITIES AT BEGINNING OF YEAR (can be found<br>on previous year's annual report) | 0.00 |                                                 |
| В | 900000 | 001 | TOTAL FUND BALANCE AT BEGINNING OF YEAR (can be found<br>on previous year's annual report)     | 0.00 | NO ERROR                                        |
| R | 000000 | 000 | TOTAL REVENUES (taken from general ledger)                                                     | 0.00 |                                                 |
| Е | 000000 | 000 | TOTAL EXPENDITURES (taken from general ledger)                                                 | 0.00 |                                                 |
| в | 700000 | 002 | TOTAL FUND ASSETS AT END OF YEAR                                                               | 0.00 |                                                 |
| в | 800000 | 002 | TOTAL FUND LIABILITIES AT END OF YEAR                                                          | 0.00 |                                                 |
| в | 900000 | 002 | TOTAL FUND BALANCE AT END OF YEAR                                                              | 0.00 | NO ERR <sup>(</sup> Starting Balance            |
|   |        |     | EXPECTED ENDING FUND BALANCE BASED ON DATA ENTERED=                                            | 0.00 | + Total Revenues<br><u>– Total Expenditures</u> |
|   |        |     |                                                                                                |      | = Ending Balance                                |

## Long Term Debt

#### Long Term Notes

|                      |               |                          |                 |                      |                            |                         |                         |                 | _      |
|----------------------|---------------|--------------------------|-----------------|----------------------|----------------------------|-------------------------|-------------------------|-----------------|--------|
| Long Term Notes      | lssue<br>Date | Final<br>Payment<br>Date | Balance July 1  | New Debt<br>Incurred | Principal<br>Payments Made | Principal<br>Refinanced | Adjustments<br>(+ or -) | Balance June 30 |        |
|                      |               |                          |                 |                      |                            |                         |                         | \$ -            |        |
|                      |               |                          |                 |                      |                            |                         |                         | <b>\$</b>       | Data 1 |
|                      |               |                          |                 |                      |                            |                         |                         | \$              | Data   |
|                      |               |                          |                 |                      |                            |                         |                         | \$              |        |
|                      |               |                          |                 |                      |                            |                         |                         | \$ -            | Debt   |
|                      |               |                          |                 |                      |                            |                         |                         | <b>\$</b> -     |        |
|                      |               |                          |                 |                      |                            |                         |                         | <b>\$</b> -     |        |
| Insert Additional Ro | ws Above      | This Line -              | COPY FORMULA    | IN COLUMN I TO II    | VSERTED ROW                |                         |                         |                 |        |
| Total Long Term No   | tes           |                          | \$-             | <b>\$</b> -          | \$-                        | \$ -                    | <b>\$</b> -             | \$ -            |        |
| SAFR Entry Account   |               |                          | 08 B 842100 001 |                      |                            |                         |                         | 08 B 842100 002 |        |

### Data from your Debt Schedule

#### Reconciliation with Ledger Entries

| Enter Amounts Per    | taining to Long Term Notes From Ledger Account | ts             |             |
|----------------------|------------------------------------------------|----------------|-------------|
|                      |                                                |                | Debt        |
| Long Term Notes      |                                                | Debt Additions | Reductions  |
| 10 R 000 000 873     | LONG-TERM DEBT PROCEEDS - NOTES                |                |             |
| 38 R 000 000 873     | LONG-TERM DEBT PROCEEDS - NOTES                |                |             |
| 39 R 000 000 873     | LONG-TERM DEBT PROCEEDS - NOTES                |                |             |
| 49 R 000 000 873     | LONG-TERM DEBT PROCEEDS - NOTES                |                |             |
| Total Long-Term Note | Additions Per Ledger                           | \$ -           |             |
| Total Long-Term Note | Additions Per Amortization Schedules           | \$ -           |             |
| Variance             |                                                | \$ -           |             |
| Error Message        |                                                |                |             |
|                      |                                                |                |             |
|                      |                                                |                |             |
| 38 E 281000 673      | LONG-TERM NOTE PRINCIPAL PAYMENTS              |                |             |
| 38 E 282000 673      | LONG-TERM NOTE PRINCIPAL PAYMENTS              |                |             |
| 38 E 283000 673      | LONG-TERM NOTE PRINCIPAL PAYMENTS              |                |             |
| 38 E 289000 673      | LONG-TERM NOTE PRINCIPAL PAYMENTS              |                |             |
| 39 E 281000 673      | LONG-TERM NOTE PRINCIPAL PAYMENTS              |                |             |
| 39 E 282000 673      | LONG-TERM NOTE PRINCIPAL PAYMENTS              |                |             |
| 39 E 283000 673      | LONG-TERM NOTE PRINCIPAL PAYMENTS              |                |             |
| 39 E 289000 673      | LONG-TERM NOTE PRINCIPAL PAYMENTS              |                |             |
| Total Long-Term Note | e Reductions Per Ledger                        |                | \$-         |
| Total Long-Term Note | e Reductions Per Amortization Schedules        |                | <b>\$</b> - |
| Variance             |                                                |                | \$-         |
| Error Message        |                                                |                |             |

# **Viewing Your Debt Schedule**

### PUBLIC INSTRUCTION

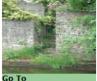

### Lodi (3150)

#### **Financial Data Home**

Financial data, such as revenues, expenses, account balances, or taxes, are collected in the following categories. Please see <u>Status & Deadlines</u> for exact due dates. All reports are Internet-based, unless noted otherwise.

- Aid Certification (PI-1505-AC)
- <u>District Home</u>
   Financial Data
- Non-Financial Data
- · Change District

#### People

- PI-1500 Contacts
- <u>Contact History</u>
- <u>Auditor</u>
- SFS Consultants
   Program Contacts

#### **Related Links**

- <u>SPED Licensure</u>
- <u>All-District Reports</u>
- <u>Activity Reports</u>
   SFS Data Warehouse

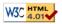

- The following data may not need to be submitted. Please contact a School Finance Consultant if you are unsure.
  - Indirect Cost Rate Adjustment (PI-1161, paper)
  - <u>SAGE Classroom Expansion Claim</u> (PI-7206, paper)
  - <u>State Tuition Claim Forms</u> (PI-1524, Excel disk file)
  - <u>Supplemental Aid</u> (PI-1588, paper)
  - Transfer of Service (PI-5001, Internet application and Excel disk file)

#### Annual Report (PI-1505)

- Special Education Annual (PI-1505-SE)
- <u>Budget Report</u> (PI-1504)
- Special Education Budget (PI-1504-SE)
- <u>Tax Levies</u> (PI-401)
- <u>Debt Schedules</u> (PI-1505-Debt)
- <u>Referenda</u> (PI-1572) Reporting
- Energy Efficiency Resolution Reporting
- Fraud Reporting Form (PI-1999)

## **Viewing Your Debt Schedule**

|                                    | WISCONSIN DEPARTMENT OF |    |     |                   |            |                 |                 |             |  |  |  |  |
|------------------------------------|-------------------------|----|-----|-------------------|------------|-----------------|-----------------|-------------|--|--|--|--|
|                                    | Bond Issue              | 39 | 281 | <u>05/23/2002</u> | 04/01/2017 | \$6,500,000.00  | \$0.00          | <u>View</u> |  |  |  |  |
|                                    | Bond Issue              | 39 | 281 | 01/15/2004        | 04/01/2014 | \$6,875,000.00  | \$0.00          | <u>View</u> |  |  |  |  |
| MS Bond<br>Refinance<br>1999       | Bond Issue              | 39 | 281 | 05/01/2008        | 03/31/2013 | \$2,795,000.00  | \$0.00          | <u>View</u> |  |  |  |  |
| Refunding<br>Bonds                 | Bond Issue              | 39 | 281 | 02/01/2012        | 04/01/2017 | \$6,150,000.00  | \$0.00          | <u>View</u> |  |  |  |  |
| 11/8/16<br>Referendum<br>GORB      | Bond Issue              | 39 | 281 | 03/01/2017        | 03/01/2037 | \$9,905,000.00  | \$9,905,000.00  | <u>View</u> |  |  |  |  |
| 11/8/16<br>Referendum<br>GOSBIB    | Bond Issue              | 39 | 281 | <u>05/30/2017</u> | 03/01/2030 | \$12,010,000.00 | \$11,090,000.00 | <u>View</u> |  |  |  |  |
|                                    | Note                    | 39 | 281 | 03/01/1998        | 04/01/2007 | \$5,400,000.00  | \$0.00          | View        |  |  |  |  |
| Smart Lab<br>equipment<br>purchase | State Trust Fund Loan   | 38 | 281 | 01/24/2018        | 03/15/2022 | \$58,000.00     | \$58,000.00     | View        |  |  |  |  |
| Smart Lab<br>equipment<br>purchase | State Trust Fund Loan   | 38 | 281 | 04/27/2018        | 03/15/2023 | \$172,000.00    | \$172,000.00    | <u>View</u> |  |  |  |  |

| Add N | New Issue  |    |     |           |            |                |       |  |
|-------|------------|----|-----|-----------|------------|----------------|-------|--|
|       | DUIN ISSUE | 35 | 201 | <u>,,</u> | 03/31/2013 | \$3,770,000.00 | φυ.υυ |  |
|       |            |    |     |           |            |                |       |  |

#### **Payment Schedule**

Debt Name: Smart Lab equipment purchase State Trust Fund Loan issued on 1/24/2018 for \$58,000.00. Matures on 3/15/2022. Other Comments/Description: First phase of total \$230,000 borrowing

Start payment schedule on: January 2019 Principal Payments made before above date: 0.00

| Period               | Last Principal<br>Balance | Principal<br>Payments<br>Scheduled | Interest<br>Payments<br>Scheduled | Refinanced<br>Principal<br>Adjustment | Refinanced<br>Interest<br>Adjustment | New Principal<br>Balance |
|----------------------|---------------------------|------------------------------------|-----------------------------------|---------------------------------------|--------------------------------------|--------------------------|
| 2019 January - June  | 58,000.00                 | 13,688.39                          | 1,978.36                          | 0.00                                  | 0.00                                 | 44,311.61                |
| 2019 July - December | 44,311.61                 | 0.00                               | 0.00                              | 0.00                                  | 0.00                                 | 44,311.61                |
| 2020 January - June  | 44,311.61                 | 14,333.76                          | 1,332.99                          | 0.00                                  | 0.00                                 | 29,977.85                |
| 2020 July - December | 29,977.85                 | 0.00                               | 0.00                              | 0.00                                  | 0.00                                 | 29,977.85                |
| 2021 January - June  | 29,977.85                 | 14,767.41                          | 899.34                            | 0.00                                  | 0.00                                 | 15,210.44                |
| 2021 July - December | 15,210.44                 | 0.00                               | 0.00                              | 0.00                                  | 0.00                                 | 15,210.44                |
| 2022 January - June  | 15,210.44                 | 15,210.44                          | 456.31                            | 0.00                                  | 0.00                                 | 0.00                     |

Edit

### **Payment Schedule**

2017-18 Report

Rec Enter

State 10 R 00 38 R 00 39 R 00 49 R 00 Total 3 Total 3 Variar Bebt Name: Smart Lab equipment purchase State Trust Fund Loan issued on 1/24/2018 for \$58,000.00. Matures on 3/15/2022. Other comments/Description: First phase of total \$230,000 borrowing

| -                                                     |                                        | ENTER INFORMATIO                                   | N FROM DEBT   | PAYMEN                                | T AMORTIZ | ATION S  | CHEDUL                      | ES IN | SERT ADDI                   | TION | AL ROWS A               | S NEEDED    |                |                          |
|-------------------------------------------------------|----------------------------------------|----------------------------------------------------|---------------|---------------------------------------|-----------|----------|-----------------------------|-------|-----------------------------|------|-------------------------|-------------|----------------|--------------------------|
|                                                       | Start payment<br>Principal Paym        | State Trus                                         | Fund          |                                       |           |          |                             |       |                             |      |                         |             |                |                          |
|                                                       |                                        | State Trust Fund Los<br>Smart Lab                  |               | Final<br>Payment<br>Date<br>3/15/2022 | Balance   | e July 1 | New E<br>Incurr<br>\$ 58,00 | red   | Principa<br>Payment<br>Made | I    | Principal<br>Refinanced | Adjustments |                | nce June 30<br>58,000.00 |
|                                                       | 2019 Ja                                |                                                    | 1/24/2010     | 5/15/2022                             |           | -        | φ 30,00                     | 0.00  | J.                          | -    | φ -                     | J -         | \$<br>\$<br>\$ | -                        |
| conciliation w                                        | -                                      |                                                    |               |                                       |           |          |                             |       |                             |      |                         |             | \$             | -                        |
|                                                       |                                        | ust Fund Loans Fron                                | Ledger Accou  |                                       | Debt      | De       |                             |       | SERTED RC                   | w    |                         |             | \$             | -                        |
| te Trust Fund Loa<br>000 000 874                      |                                        | DEBT PROCEEDS - STATE                              | RUST FD LOANS | 4                                     | Additions | Redu     | tions                       | 0.00  | \$                          | -    | <u>\$</u>               | <b>\$</b> - | \$<br>08 E     | 58,000.00<br>842200 002  |
| 000 000 874<br>000 000 874                            |                                        | DEBT PROCEEDS - STATE 1<br>DEBT PROCEEDS - STATE 1 |               |                                       |           |          |                             |       | 0.00                        |      | 0.00                    | 29,977.85   |                |                          |
| 000 000 874                                           | LONG-TERM D                            |                                                    |               | C                                     | 58,000.00 |          |                             |       |                             |      |                         |             |                |                          |
| I State Trust Fund L                                  | oan Additions Per                      |                                                    | RUST FD LOANS | \$                                    | 58,000.00 |          |                             |       | 0.00                        |      | 0.00                    | 15,210.44   |                |                          |
| al State Trust Fund L<br>al State Fund Loan A<br>ance | oan Additions Per                      | Ledger                                             | RUST FD LOANS | 5<br>5<br>5<br>5                      |           |          |                             |       | 0.00                        |      | 0.00                    | 15,210.44   |                |                          |
| I State Fund Loan A                                   | oan Additions Per<br>dditions Per Amor | Ledger                                             | 15,210.44     | \$                                    | 58,000.00 |          | 0.00                        |       | 0.00                        |      | 0.00                    | 15,210.44   |                |                          |

#### **Payment Schedule**

Debt Name: Smart Lab equipment purchase State Trust Fund Loan issued on 1/24/2018 for \$58,000.00. Matures on 3/15/2022. Other Comments/Description: First phase of total \$230,000 borrowing

Start payment schedule on: January 2019 Principal Payments made before above date: 0.00 Edit

Period Last Principal Principal Refinanced Refinanced New Principal Interest Principal Balance Payments Payments Interest Balance Schodulod Cchadulad Adjuctment Adjuctmont 2018-19 2019 January - June 1.978.36 0.00 0.00 44,311.61 58,000.00 13,688.39 Report ENTER INFORMATION FROM DEBT PAYMENT AMORTIZATION SCHEDULES INSERT ADDITIONAL ROWS AS NEEDED. 0.00 44,311.61 State Trust Fund 0.00 29.977.85 Final Principal Payments Issue Payment New Debt Principal Adjustments State Trust Fund Loans Date Date Balance July 1 Made Refinanced Balance June 30 Incurred (+ or -) 0.00 29,977.85 Smart Lab 1/24/2018 3/15/2022 58,000.00 \$ S 13,688.39 \$ S S 44,311.61 -\$ \$ -0.00 15,210.44 S -S -\$ . 0.00 15,210,44 S -Insert Additional Rows Above This Line - COPY FORMULA IN COLUMN I TO INSERTED ROW **Total State Trust Fund Loans** 58,000.00 \$ 13,688.39 \$ \$ \$ \$ \$ 44.311.61 0.00 0.00 SAFR Entry Account 08 B 842200 001 08 B 842200 002

#### **Payment Schedule**

Debt Name: Smart Lab equipment purchase State Trust Fund Loan issued on 1/24/2018 for \$58,000.00. Matures on 3/15/2022. Other Comments/Description: First phase of total \$230,000 borrouse

|                           | other comments/Description. First phase of total \$250,000 bon |             |                  |              |          |          |                             | Reconciliation with I        | _edger E                                                  | ntries     |                     |              |                   |                    |
|---------------------------|----------------------------------------------------------------|-------------|------------------|--------------|----------|----------|-----------------------------|------------------------------|-----------------------------------------------------------|------------|---------------------|--------------|-------------------|--------------------|
|                           |                                                                |             |                  |              |          |          |                             | Enter Amounts Pertaining     | g to State                                                | Trust Fun  | d Loans From Led    | ger Accounts |                   |                    |
|                           |                                                                | 1           | chedule on: Janu |              |          |          |                             | State Trust Fund Loans       |                                                           |            |                     |              | Debt<br>Additions | Debt<br>Reductions |
|                           | Princip                                                        | al Paymer   | nts made before  | above date:  | 0.00     |          |                             | 10 R 000 000 874             | LONG-TERM                                                 | I DEBT PRO | CEEDS - STATE TRUST | FD LOANS     |                   |                    |
|                           |                                                                |             |                  |              |          |          |                             | 38 R 000 000 874             | LONG-TERM                                                 | I DEBT PRO | CEEDS - STATE TRUST | FD LOANS     |                   |                    |
|                           |                                                                |             | Devile d         | 1 t D'-      | -* *     | D. J.    |                             | 39 R 000 000 874             | LONG-TERM                                                 | I DEBT PRO | CEEDS - STATE TRUST | FD LOANS     |                   |                    |
|                           |                                                                |             | Period           | Last Prin    |          | Prine    | сіра                        | 49 R 000 000 874             | 00 000 874 LONG-TERM DEBT PROCEEDS - STATE TRUST FD LOANS |            |                     |              |                   |                    |
|                           |                                                                |             |                  |              |          |          | Total State Trust Fund Loan | Additions P                  | er Ledger                                                 |            |                     |              |                   |                    |
| 2010                      | 10 <b>(</b>                                                    |             |                  |              |          |          |                             | Total State Fund Loan Additi | ons Per Am                                                | ortization | Schedules           |              | <b>\$</b> -       |                    |
| <b>2018</b> -1            | L7                                                             |             |                  | 50.00        |          |          |                             | Variance                     |                                                           |            |                     |              | <b>\$</b> -       |                    |
| D                         |                                                                | 2019 Janu   | uary - June      | 58,00        | 0.00     | 13,      | 688                         | Error Message                |                                                           |            |                     |              |                   |                    |
| Repor                     | τ∟                                                             |             |                  |              |          |          |                             |                              |                                                           |            |                     |              |                   |                    |
|                           |                                                                |             |                  |              | ISEDT    |          |                             | 38 E 281000 674              | STATE TRU                                                 | ST FUND LC | AN PRINCIPAL        |              |                   | \$ 13,688.39       |
| ENTER INFORMATION PR      |                                                                | FATMENT     | AMORTIZATION 3   |              | ISLKI /  | ADDITION | AL                          | 38 E 282000 674              | STATE TRU                                                 | ST FUND LC | AN PRINCIPAL        |              |                   |                    |
| State Trust Fu            | nd                                                             |             |                  |              |          |          |                             | 38 E 283000 674              | STATE TRU                                                 | ST FUND LC | AN PRINCIPAL        |              |                   |                    |
|                           |                                                                |             |                  |              |          |          |                             | 38 E 289000 674              | STATE TRU                                                 | ST FUND LC | AN PRINCIPAL        |              |                   |                    |
|                           |                                                                | Final       |                  |              | Dri      | incipal  |                             | 39 E 281000 674              | STATE TRU                                                 | ST FUND LC | AN PRINCIPAL        |              |                   |                    |
|                           | Issue                                                          | Payment     |                  | New Debt     | 1        | ments    |                             | 39 E 282000 674              |                                                           |            | AN PRINCIPAL        |              |                   |                    |
| State Trust Fund Loans    | Date                                                           | Date        | Balance July 1   | Incurred     | -        | lade     | P                           | 39 E 283000 674              | STATE TRU                                                 | ST FUND LC | AN PRINCIPAL        |              |                   |                    |
| Smart Lab                 |                                                                | 3/15/2022   |                  |              | <u> </u> | 3,688.39 | s                           | 39 E 289000 674              | STATE TRU                                                 | ST FUND LC | AN PRINCIPAL        |              |                   |                    |
| ondit Edb                 | 112-112010                                                     | 0/10/2022   | • 55,000.00      | •            | V 1.     | 0,000.00 | Ŷ                           | Total State Fund Loan Reduc  | tions Per Le                                              | edger      |                     |              |                   | \$ 13,688.39       |
|                           |                                                                |             |                  |              |          |          |                             | Total State Trust Fund Loan  | Reductions                                                | Per Amort  | ization Schedules   |              |                   | \$ 13,688.39       |
|                           |                                                                |             |                  |              |          |          |                             | Variance                     |                                                           |            |                     |              |                   | <b>\$</b> -        |
|                           |                                                                |             |                  |              |          |          |                             | Error Message                |                                                           |            |                     |              |                   |                    |
|                           |                                                                |             |                  |              |          |          |                             |                              | \$                                                        | -          |                     |              |                   |                    |
|                           |                                                                |             |                  |              |          |          |                             |                              | \$                                                        | -          | 0.00                | 15,210.44    | ·                 |                    |
| Insert Additional Rows Ab | ove This                                                       | Line - COPY | Y FORMULA IN COL | LUMN I TO IN | SERTE    | DROW     |                             |                              |                                                           |            |                     |              | _                 |                    |
| Total State Trust Fund Lo | ans                                                            |             | \$ 58,000.00     | \$ -         | \$ 13    | 3,688.39 | \$                          | - \$ -                       | \$ 4                                                      | 4,311.61   |                     |              |                   |                    |
| SAFR Entry Account        | AFR Entry Account 08 B 842200 001                              |             |                  |              | <u> </u> |          |                             | 08 B 842                     |                                                           | 0.00       | 0.00                |              |                   |                    |
|                           |                                                                |             |                  |              |          |          |                             |                              |                                                           |            |                     |              |                   |                    |

Principal

**Payments** 

#### **Payment Schedule**

Debt Name: Smart Lab equipment purchase State Trust Fund Loan issued on 1/24/2018 for \$58,000.00. Matures on 3/15/2022. Other Comments/Description: First phase of total \$230,000 borrowing

Last Principal

Balance

Start payment schedule on: January 2019 Principal Payments made before above date: 0.00

Period

Edit

Refinanced

Interest

New Principal

Balance

Refinanced

Principal

Scheduled Scheduled Adjustment Adjustment 2019 January - June 13,688.39 1,978.36 0.00 0.00 44,311.61 58,000.00 2019 July - December 44,311.61 0.00 0.00 0.00 0.00 44,311.61 2019-20 Report 2020 January - June 29,977.85 0.00 44.311.61 14.333.76 1.332.99 0.00 2020 July - December 29.977.85 0.00 0.00 0.00 0.00 29,977.85 2021 January - June 29,977.85 14,767.41 899.34 0.00 0.00 15,210.44 2021 July - December 0.00 15,210,44 0.00 0.00 0.00 15,210,44 2022 January - June 15,210.44 15,210.44 456.31 0.00 0.00 0.00

Interest

Payments

#### **Payment Schedule**

2020-21 Report

Debt Name: Smart Lab equipment purchase State Trust Fund Loan issued on 1/24/2018 for \$58,000.00. Matures on 3/15/2022. Other Comments/Description: First phase of total \$230,000 borrowing

Start payment schedule on: January 2019 Principal Payments made before above date: 0.00

| Period               | Last Principal<br>Balance | Principal<br>Payments<br>Scheduled | Interest<br>Payments<br>Scheduled | Refinanced<br>Principal<br>Adjustment | Refinanced<br>Interest<br>Adjustment | New Principal<br>Balance |
|----------------------|---------------------------|------------------------------------|-----------------------------------|---------------------------------------|--------------------------------------|--------------------------|
| 2019 January - June  | 58,000.00                 | 13,688.39                          | 1,978.36                          | 0.00                                  | 0.00                                 | 44,311.61                |
| 2019 July - December | 44,311.61                 | 0.00                               | 0.00                              | 0.00                                  | 0.00                                 | 44,311.61                |
| 2020 January - June  | 44,311.61                 | 14,333.76                          | 1,332.99                          | 0.00                                  | 0.00                                 | 29,977.85                |
| 2020 July - December | 29,977.85                 | 0.00                               | 0.00                              | 0.00                                  | 0.00                                 | 29,977.85                |
| 2021 January - June  | 29,977.85                 | 14,767.41                          | 899.34                            | 0.00                                  | 0.00                                 | 15,210.44                |
| 2021 July - December | 15,210.44                 | 0.00                               | 0.00                              | 0.00                                  | 0.00                                 | 15,210.44                |
| 2022 January - June  | 15,210.44                 | 15,210.44                          | 456.31                            | 0.00                                  | 0.00                                 | 0.00                     |

Edit

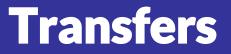

A transfer into one fund...

must be matched by the corresponding...

transfer from the other fund

27 R 411000 110

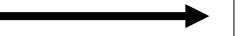

10 E 411000 827

| OPERATING TRANSFERS INTO.                                      | MUST EQUAL              | OPERATING TRANSFERS OUT OF                               |        |        |
|----------------------------------------------------------------|-------------------------|----------------------------------------------------------|--------|--------|
| 27 R 411000 110 AMOUNT IN FUND 27 TRANSFERRED FROM FUND 10     | 225000 =                | 10 E 411000 827 AMOUNT IN FUND 10 TRANSFERRED TO FUND 27 | 250000 | -25000 |
| ENTER REMAINING BALANCE IN FUND 27 AFTER TRANSFER FROM FUND 10 | 25000                   |                                                          |        |        |
| FUND 27 MUST HAVE A ZERO FUND BALANCE AT YEA                   | AR END. CHANGE TRANSFER | TO BRING BALANCE TO ZERO ERROR                           |        |        |
|                                                                |                         |                                                          |        |        |

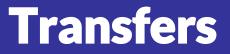

A transfer into one fund...

must be matched by the corresponding...

transfer from the other fund

27 R 411000 110

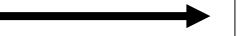

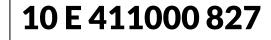

| OPERATING TRANSFERS INTO.                                  | MUST EQ   | UAL |    |          |     | OPERATING TRANSFERS OUT OF               |        |   |
|------------------------------------------------------------|-----------|-----|----|----------|-----|------------------------------------------|--------|---|
|                                                            |           |     |    |          |     |                                          |        |   |
| 27 R 411000 110 AMOUNT IN FUND 27 TRANSFERRED FROM FUND    | 10 250000 | =   | 10 | E 411000 | 827 | AMOUNT IN FUND 10 TRANSFERRED TO FUND 27 | 250000 | 0 |
| ENTER REMAINING BALANCE IN FUND 27 AFTER TRANSFER FROM FUN | 0 10      |     |    |          |     |                                          |        |   |
|                                                            |           |     |    |          |     |                                          |        |   |

### **Due To/Due From**

### ...are just transfers on the balance sheet that haven't happened yet. They still have to balance out between funds:

|     | Due to / Due from |        |      |                                                                                      |        |      |     |       |      |     |                                                      |        |
|-----|-------------------|--------|------|--------------------------------------------------------------------------------------|--------|------|-----|-------|------|-----|------------------------------------------------------|--------|
|     |                   | -      |      |                                                                                      |        |      |     |       |      |     |                                                      |        |
| AI  | I Fi              | und am | ount | s due from Other Funds at Beginning of Year -(see<br>instructions regarding 714 000) | MUST E | QUAL |     | The A | Amo  | unt | in Other Funds Due to All Funds at Beginning of Year | AMOUNT |
| 10  | в                 | 714000 | 001  | AMOUNT IN FUND 10 DUE FROM OTHER FUNDS                                               |        |      | 10  | B 812 | 2000 | 001 | AMOUNT IN FUND 10 DUE TO OTHER FUNDS                 |        |
| 21  | в                 | 714000 | 001  | AMOUNT IN FUND 21 DUE FROM OTHER FUNDS                                               |        |      | 21  | B 812 | 2000 | 001 | AMOUNT IN FUND 21 DUE TO OTHER FUNDS                 |        |
| 23  | в                 | 714000 | 001  | AMOUNT IN FUND 23 DUE FROM OTHER FUNDS                                               |        |      | 23  | B 812 | 2000 | 001 | AMOUNT IN FUND 23 DUE TO OTHER FUNDS                 |        |
| 27  | в                 | 714000 | 001  | AMOUNT IN FUND 27 DUE FROM OTHER FUNDS                                               |        |      | 27  | B 812 | 2000 | 001 | AMOUNT IN FUND 27 DUE TO OTHER FUNDS                 |        |
| 29  | в                 | 714000 | 001  | AMOUNT IN FUND 29 DUE FROM OTHER FUNDS                                               |        |      | 29  | B 812 | 2000 | 001 | AMOUNT IN FUND 29 DUE TO OTHER FUNDS                 |        |
| 38  | в                 | 714000 | 001  | AMOUNT IN FUND 38 DUE FROM OTHER FUNDS                                               |        |      | 38  | B 812 | 2000 | 001 | AMOUNT IN FUND 38 DUE TO OTHER FUNDS                 |        |
| 39  | в                 | 714000 | 001  | AMOUNT IN FUND 39 DUE FROM OTHER FUNDS                                               |        |      | 39  | B 812 | 2000 | 001 | AMOUNT IN FUND 39 DUE TO OTHER FUNDS                 |        |
| 41  | в                 | 714000 | 001  | AMOUNT IN FUND 41 DUE FROM OTHER FUNDS                                               |        |      | 41  | B 812 | 2000 | 001 | AMOUNT IN FUND 41 DUE TO OTHER FUNDS                 |        |
| 46  | в                 | 714000 | 001  | AMOUNT IN FUND 46 DUE FROM OTHER FUNDS                                               |        |      | 46  | в     |      |     | NOT ALLOWED                                          |        |
| 48  | в                 | 714000 | 001  | AMOUNT IN FUND 48 DUE FROM OTHER FUNDS                                               |        |      | 48  | B 812 | 2000 | 001 | AMOUNT IN FUND 48 DUE TO OTHER FUNDS                 |        |
| 49  | в                 | 714000 | 001  | AMOUNT IN FUND 49 DUE FROM OTHER FUNDS                                               |        |      | 49  | B 812 | 2000 | 001 | AMOUNT IN FUND 49 DUE TO OTHER FUNDS                 |        |
| 50  | в                 | 714000 | 001  | AMOUNT IN FUND 50 DUE FROM OTHER FUNDS                                               |        |      | 50  | B 812 | 2000 | 001 | AMOUNT IN FUND 50 DUE TO OTHER FUNDS                 |        |
| 60  | в                 | 714000 | 001  | AMOUNT IN FUND 60 DUE FROM OTHER FUNDS                                               |        |      | 60  | B 812 | 2000 | 001 | AMOUNT IN FUND 60 DUE TO OTHER FUNDS                 |        |
| 72  | в                 | 714000 | 001  | AMOUNT IN FUND 72 DUE FROM OTHER FUNDS                                               |        |      | 72  | B 812 | 2000 | 001 | AMOUNT IN FUND 72 DUE TO OTHER FUNDS                 |        |
| 73  | в                 | 714000 | 001  | AMOUNT IN FUND 73 DUE FROM OTHER FUNDS                                               |        |      | 73  | B 812 | 2000 | 001 | AMOUNT IN FUND 73 DUE TO OTHER FUNDS                 |        |
| 76  | в                 | 714000 | 001  | AMOUNT IN FUND 76 DUE FROM OTHER FUNDS                                               |        |      | 76  | B 812 | 2000 | 001 | AMOUNT IN FUND 76 DUE TO OTHER FUNDS                 |        |
| 80  | в                 | 714000 | 001  | AMOUNT IN FUND 80 DUE FROM OTHER FUNDS                                               |        |      | 80  | B 812 | 2000 | 001 | AMOUNT IN FUND 80 DUE TO OTHER FUNDS                 |        |
| 91  | в                 | 714000 | 001  | AMOUNT IN FUND 91 DUE FROM OTHER FUNDS                                               |        |      | 91  | B 812 | 2000 | 001 | AMOUNT IN FUND 91 DUE TO OTHER FUNDS                 |        |
| 93  | в                 | 714000 | 001  | AMOUNT IN FUND 91 DUE FROM OTHER FUNDS                                               |        |      | 93  | B 812 | 2000 | 001 | AMOUNT IN FUND 91 DUE TO OTHER FUNDS                 |        |
| 99  | в                 | 714000 | 001  | AMOUNT IN FUND 99 DUE FROM OTHER FUNDS                                               |        |      | 99  | B 812 | 2000 | 001 | AMOUNT IN FUND 99 DUE TO OTHER FUNDS                 |        |
| SUM | I OF              | ALL FU | ND A | DVANCES TO OTHER FUNDS                                                               | 0      |      | SUN | OF.   | АМО  | UNT | S DUE TO ALL FUNDS RECORDED IN OTHER FUNDS           | 0      |

### **Rejected Accounts**

# Comparison of your ledger...

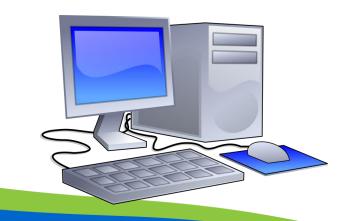

# to the allowed account combinations

|               |                   |       | WISCONSIN SCHOOL FINANCE REPORTING SYST<br>REPORTED EXPENDITURE ACCOUNT CODES<br>REVISION DATE APRIL 1, 2018 | EM   |      |     |     |          |            |          |                          |      |                           |      |           |                                   |                      |
|---------------|-------------------|-------|----------------------------------------------------------------------------------------------------|------|------|-----|-----|----------|------------|----------|--------------------------|------|---------------------------|------|-----------|-----------------------------------|----------------------|
|               |                   |       |                                                                                                    |      |      |     |     |          | 01         |          | DERT<br>SERVICE<br>FUNDS | E P  | CAPITA<br>ROJECT<br>FUNDS | 18   | SEP<br>FU | IO AND<br>MUNITY<br>RVICE<br>INDS | FIDUCIA              |
| TYPE          | WUFAR<br>ELECTION | WUFAR | ACCOUNT TITLE                                                                                                |      |      |     |     |          |            | D FD     | FD F0 36 3               | 2 70 | FD FD 40                  | 10   | FD<br>50  | FD<br>80                          | FD FD FD<br>60 72 73 |
|               | 254410            | 250   | Other Insurance                                                                                              |      |      |     |     | X        |            | 10 10    |                          |      |                           | X    | -         |                                   | 00 12 10             |
|               | 254410            | 290   | Other Employee Benefits                                                                                      | ×    | ×    | ×   | ×   | x        | *          |          |                          |      | x                         | x    |           |                                   |                      |
|               | 254410            | 310   | Personal Services                                                                                            | ×    |      |     |     | x        |            |          |                          |      |                           | ×    |           |                                   |                      |
|               | 254410            | 320   | Property Services                                                                                            | ×    | ×    | ×   | *   | x        | ×          | х х      |                          |      | ×                         | x    |           |                                   |                      |
|               | 254410            | 342   | Employee Travel                                                                                              | X    | ×    | x   | x   | x        |            |          |                          |      | X                         | x    |           |                                   |                      |
|               | 254410            | 341   | Contracted Service Travel                                                                                    | ×    | ×    | *   | *   | x        | τ.         | x x      |                          |      | *                         | x    |           |                                   |                      |
|               | 254410            | 365   | Value Fuel                                                                                                   |      | ୍କତ୍ | *   |     | x        |            |          |                          |      |                           |      |           |                                   |                      |
| ÷.            | 254410            | 350   | Communication                                                                                                | - ÷  | - 2  | ÷.  | 2   | ÷.       |            |          |                          |      | ×                         | x    |           |                                   |                      |
| E             | 254410            | 390   | Information Technology                                                                                       | ×    |      | *   | ×   | × .      |            |          |                          |      |                           | ×    |           |                                   |                      |
|               | 254410            | 331   | Payment to Municipality                                                                                      | ×    | ×    |     |     |          | *          |          |                          |      |                           | ×    |           |                                   |                      |
|               | 254410            | 382   | Payment to Wassmain School District                                                                          | ×    | ×    |     | *   | x        |            |          |                          |      |                           | ×    |           |                                   |                      |
|               | 254410            | 353   | Payment to CCDEB                                                                                             | ÷.   | ÷2   | ÷.  | ÷2  | ÷.       |            |          |                          |      | - X                       | x    |           |                                   |                      |
| e .           | 254410            | 304   | Payment to School Districts Outside State                                                                    |      |      | x   | 8   | ÷.       | 2          |          |                          |      | ×                         |      |           |                                   |                      |
|               | 254410            | 395   | Payment to County                                                                                            | - Q. | 1    | *   | ×   |          | *          |          |                          |      | ×                         |      |           |                                   |                      |
|               | 254410            | 300   | Payment to CESA                                                                                              | x    | ŝ    | ÷   | 2   | ÷.       | 2          |          |                          |      | ŝ                         |      |           |                                   |                      |
|               | 254410            | 387   | Payment to State                                                                                             |      | - 2  |     | 9   | 2        | 2          |          |                          |      |                           |      |           |                                   |                      |
|               | 254410            | 398   | Payment to Federal Government                                                                                | x    | X    |     | ÷2  | ÷.       | 2          |          |                          |      | - 2                       |      |           |                                   |                      |
|               | 254410            | 393   | Payment to WTCS                                                                                              | - 2  | ÷\$  | ÷.  | ÷2  | ÷.       |            |          |                          |      |                           |      |           |                                   |                      |
|               | 254410            | 410   | Openeral Busclies                                                                                            |      | - 0  | 0   | ÷2  | ÷.       | S          |          |                          |      |                           |      |           |                                   |                      |
|               | 254410            | 420   | Azorat                                                                                                    |      | ÷Q.  | - 2 | 2   | ւ.       | ÷          |          |                          |      | ÷                         |      |           |                                   |                      |
|               | 256410            | 447   | Non-Capital Equipment                                                                                        | ×    | ×    | -   | ×   | x        | 5          |          |                          |      |                           | ×    |           |                                   |                      |
|               | 254410            | 400   | Equipment Components                                                                                         | 2    | - 0  | 0   | Ŷ   |          |            | х ж      |                          |      | ÷.                        |      |           |                                   |                      |
| -             | 254410            | 490   | Non-Instructional Computer Software                                                                          | ÷    | ÷.   | ÷.  | Q.  |          |            | ê ê.     |                          |      | ÷                         |      |           |                                   |                      |
| 2             | 254410            | 490   | Other Non-Capital Items                                                                                      | - 0  | 2    | ÷   | 2   |          | ç :        | <u> </u> |                          |      | - 2                       |      |           |                                   |                      |
| -             | 254410            | 200   | Equipment Additions                                                                                          | -    | -    | ۰.  | ÷0. | ÷.       | ÷.,        |          |                          |      |                           | - 2  |           |                                   |                      |
|               | 254410            | 990   | Equipment Replacement                                                                                        |      | · 2  | 7   | 2   | ÷.       | <u>- 2</u> |          |                          |      | x                         |      |           |                                   |                      |
| 5             | 254410            | 570   | Equipment Preparent                                                                                          | â    | 2    | ÷   |     | 2        |            |          |                          |      | - 2                       |      |           |                                   |                      |
|               | 254410            | 940   | Dues and Free                                                                                                |      | ÷.   |     |     | ÷.       |            |          |                          |      |                           | ÷    |           |                                   |                      |
|               | 254410            | 999   | Other Macelorence                                                                                            | ÷.   | ÷    | ÷   |     | ÷.       |            | x x      |                          |      |                           | â    |           |                                   |                      |
| Other Equips  |                   | 0.09  | Cele inscenarecta                                                                                            | -    | ^    | -   | -   | <u> </u> | <u>.</u>   |          |                          |      |                           | -    |           |                                   |                      |
| Come Editoria | 254450            | 100   | Exterior                                                                                                    |      | ×    |     | ×   | χ.       |            |          |                          |      | ×                         | ×    | 1         | 14                                |                      |
|               | 254490            | 211   | Reference - Employee's Share Paid by Employer                                                                | ÷    | ŝ    | ÷   | ÷.  | ÷.       |            |          |                          |      | - Q                       | â    |           | ÷.                                |                      |
| -             | 254490            | 212   | Retirement-Employee's Share                                                                                  | - ÷  | ÷.   | ÷.  | Ŷ.  | ŵ        | ÷.,        |          |                          |      | - 2                       |      |           | ÷2                                |                      |
|               | 254490            | 218   | Retrement-Contribution to Employee Benefit Trust                                                             | - 01 | 0    | ÷.  | 0   | 0        | 21         |          |                          |      | 10                        | ÷    | ÷.        | - C                               |                      |
| 2             | 254480            | 219   | Retirement-Other Employee Benefits                                                                           | ÷    | ÷    | ÷   | 2   | ÷.       | ÷.         |          |                          |      | - 0                       | ÷.   | ÷         | <u>а</u> .                        |                      |
| 6             | 254450            | 219   | Social Security                                                                                              | ÷ 0  | ÷.   | \$  | 0   | 0        | ÷.         |          |                          |      | - 0                       | ÷.   | ŝ         | 0                                 |                      |
|               | 254400            | 230   | Life insurance                                                                                               |      | 2    | 2   | 2   | 0        | 2          |          |                          |      | 0                         | â    | ÷.        | <u>_</u>                          |                      |
| -             | 254400            | 240   | Health Insurance                                                                                             |      | - 2  | - 2 | -01 | ÷.       | ÷          |          |                          |      |                           | - 2- | -         | 2                                 |                      |
|               | 254480            | 250   | Other Insurance                                                                                              |      | 2    | 2   | 2   | ÷.       | A.,        |          |                          |      | - 0                       | ŝ    | ÷.        |                                   |                      |
|               | 254460            | 290   | Other Employee Benafits                                                                                      | ×    | ŝ    | 4   |     | ÷.       |            |          |                          |      | ÷                         |      |           | ÷.                                |                      |
|               | 254490            | 290   | Other Employee senants<br>Personal Services                                                                  | ×    | ×    | ÷   |     | ÷.       |            |          |                          |      | ÷.                        |      |           | 10                                |                      |
| 2             | 254490            | 310   | Pressonal Services                                                                                           | ÷    | ŝ    |     |     |          |            | x x      |                          |      | â                         |      |           | <u>_</u>                          |                      |
|               | 254490            | 342   |                                                                                                    |      |      |     |     |          |            | x x      |                          |      |                           |      |           | ×                                 |                      |
|               |                   |       | Employee Travel                                                                                              |      |      |     |     | X        |            |          |                          |      |                           | X    |           |                                   |                      |

### **Rejected Accounts**

### The workbook includes some common reasons for rejected accounts:

| Fund | Account<br>Type | Function<br>Balance<br>Sheet<br>Account | Object or<br>Year | Possible Reason for Being Rejected Account                                                                                                    |
|------|-----------------|-----------------------------------------|-------------------|----------------------------------------------------------------------------------------------------|
|      |                 |                                         |                   | SAFR fund level data is reported at 2nd digit, i.e. Fund 21, 23, 27, 29.                                                                                              |
| 20   | All             | All                                     | All               | If district ledger has Funds 22, 24, 25, 26, 28 they are to be reported as part of Fund 29.                                                                           |
| 30   | All             | All                                     | All               | SAFR fund level data is reported at 2nd digit, i.e. Fund 38, 39. If district ledger has Funds 31, 32, 33, 34, 35, 36, 37, they are to be reported as part of Fund 39. |
|      |                 |                                         |                   | SAFR fund level data is reported at 2nd digit, i.e. Fund 41, 46, 48, 49.                                                                                              |
| 40   | All             | All                                     |                   | If district ledger has Funds 42, 43, 44, 45, 47, they are to be reported as part of Fund 49.                                                                          |
|      |                 |                                         |                   | SAFR data not reported on Budget Report, Assets (700 000 accounts) and Liabilities                                                                                    |
| 60   | All             | All                                     |                   | (800 000 accounts) reported in Annual Report.                                                                                                    |
| 71   | All             | All                                     |                   | Fund 71 eliminated effective July 1, 2003. Former Fund 71 items are reported in Fund 72 if scholarships, or in Fund 21 if for funding district operations.            |
| 75   | All             | All                                     |                   | Fund 75 eliminated effective July 1, 2003. Former Fund 75 items are reported in Fund 72 if scholarships, or in Fund 21 if for funding district operations.            |
|      |                 |                                         |                   | SAFR fund level data is reported at 2nd digit, i.e. Fund 91, 93, 99.                                                                                                  |
| 90   | All             | All                                     |                   | If district ledger has Funds 92, 94, 95, 96, 97, 98 they are to be reported as part of Fund 99.                                                                       |
| All  | В               | 7XX XXX                                 | 001/002           | BUDGET REPORT ONLY - asset accounts not reported, are reported on Annual Report.                                                                                      |
| All  | B               | 8XX XXX                                 | 001/002           | BUDGET REPORT ONLY - liability accounts not reported; are reported on Annual Report.                                                                                  |
| All  | В               | 9XX XXX                                 | 001/002           | SAFR fund balance data is at 3rd, 4th or 5th digit level, dependent on fund.                                                                                          |
| All  | В               | 991 000                                 | 2                 | SAFR data for Residual Transfer Out is Function E 419 000.                                                                                                    |
| All  | В               | 992 000                                 | 2                 | SAFR data for Residual Transfer In is Function R 419 000.                                                                                                    |
| All  | R               | 0                                       | 230               | SAFR source code has been deleted and replaced with function 418000 source 1XX                                                                                        |
| All  | E               | All                                     | 200               | SAFR data for Benefits, Object 200 series, is at the 2nd digit level, i.e. 220,240 etc.                                                                               |
| All  | E               | All                                     | 210               | SAFR data for Retirement, Object 210 series, is at the 3rd digit level, i.e. 211, 212, etc.                                                                           |
| All  | E               | All                                     | 400               | SAFR data for Supplies, Object 400 series, is at the 2nd digit level, i.e. 410, 420 etc.                                                                              |
| All  | E               | All                                     | 418               | "Petroleum" formerly reported as object 418 is object 348 "Vehicle Fuel" under SAFR.                                                                                  |
| All  | E               | XXX XXX                                 | 500               | SAFR data for Capital Objects, Object 500 series, is at the 2nd digit level, i.e. 510, 520, etc.                                                                      |
| All  | E               | 13X 000                                 | 0                 | SAFR data requires associated object accounts for each 13X 000 function.                                                                                              |
| All  | E               | 17X 000                                 | 0                 | SAFR data requires associated object accounts for each 17X 000 function.                                                                                              |
| All  | E               | 221 X00                                 | 0                 | SAFR data requires associated object accounts for each 221 X00 function.                                                                                              |
|      |                 |                                         |                   | "Instructional Media" report at totaled at 430 level under SAFR. Note that three digit detail                                                                         |
| All  | E               | 222 000                                 | 43X               | required for Library Aid Claim.                                                                                                    |
| All  | E               | 254 XX0                                 | 0                 | SAFR data requires associated object accounts for 254 X00, 254 410, 254 490 functions.                                                                                |
| All  | E               | 256 XX0                                 |                   | SAFR data requires associated object accounts for 256 XX0 functions.                                                                                                  |
| All  | E               | 280 000                                 | 6XX               | SAFR data for Debt Service Functions is a 3rd digit level, i.e. 281 000, 283 000.                                                                                     |
| All  | E               | 410 000                                 |                   | SAFR data for Transfer Functions is a 3rd digit level, i.e. 411 000, 418 000.                                                                                         |
| All  | E               | 480 000                                 |                   | SAFR function has been deleted and replaced with function code 418 000                                                                                                |
| All  | E               | 490 000                                 | 9XX               | SAFR data for 490 000 series functions is a 3rd digit level, i.e. 491 000, 492 000.                                                                                   |
|      |                 |                                         |                   | Use 310 000 if Adult Education, 390 000 for other Community Service activities other                                                                                  |
| 80   | E               | 100 000                                 | XXX               | than supporting services.                                                                                                    |

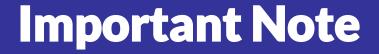

### SAFR the note is : Don't just fix it in the workbook, fix it in your ledger too!

WISEdata Finance requires this !

# 2. Upload or Enter Your Data

- Use your software package's utility to create a *strip file* for uploading to SAFR, or
- Enter data into SAFR manually based on ledger reports (not recommended, especially when starting from scratch!)

# **Strip File**

 Text file created by your software package for your Annual and Budget Reports

| 1            | 8A138        | 0_Delavan       | Darien.      | txt - Note   | pad     |        |       |       |       |                               |       |       | -     |      | >   | < |
|--------------|--------------|-----------------|--------------|--------------|---------|--------|-------|-------|-------|-------------------------------|-------|-------|-------|------|-----|---|
| <u>F</u> ile | <u>E</u> dit | F <u>o</u> rmat | <u>V</u> iew | <u>H</u> elp |         |        |       |       |       |                               |       |       |       |      |     |   |
| 18A1         | 380          |                 |              |              |         |        |       |       |       |                               |       |       |       | 6    | 00A | ^ |
| 18A1         | 3800         | 000000          | 00089        | 5000000      | +08B84  | 210000 | 1000> | xxxx  | xxxxx | xxxx                          | xxxxx | xxxxx | xxxxx | xxx6 | 00B |   |
| 18A1         | 3800         | 000000          | 00099        | 9500000      | +08B84  | 210000 | 2000> | xxxx  | xxxxx | $\infty \infty \infty$        | xxxxx | xxxxx | xxxxx | хххб | 00B |   |
| 18A1         | 3800         | 000000          | 00008        | 9868600      | +08B84  | 220000 | 1000> | xxxx  | xxxxx | xxxxx                         | xxxxx | xxxxx | xxxxx | xxx6 | 00B |   |
| 18A1         | 3800         | 000000          | 00008        | 1111369      | +08B84  | 220000 | 2000> | xxxxx | xxxxx | xxxx                          | xxxxx | xxxxx | xxxxx | xxx6 | 00B |   |
| 18A1         | 3800         | 000000          | 00006        | 3000000      | +08B84  | 230000 | 1000> | xxxx  | xxxxx | xxxx                          | xxxxx | xxxxx | xxxxx | xxx6 | 00B |   |
|              |              |                 |              | 3500000      |         |        |       |       |       |                               |       |       |       |      |     |   |
| 18A1         | 3800         | 000000          | 00002        | 7066130      | +08B84  | 260000 | 1000> | xxxx  | xxxxx | (XXXXX)                       | xxxxx | xxxxx | xxxxx | ххх6 | 00B |   |
| 18A1         | 3800         | 000000          | 00005        | 1514549      | +08B84  | 260000 | 2000> | xxxx  | xxxxx | xxxx                          | xxxxx | xxxxx | xxxxx | xxx6 | 00B |   |
| 18A1         | 3800         | 000000          | 00038        | 6963896      | )+10B71 | 100000 | 1000> | xxxxx | xxxxx | xxxx                          | xxxxx | xxxxx | xxxxx | xxx6 | 00B |   |
| 18A1         | 3800         | 000000          | 00004        | 0916788      | 3+10B71 | 100000 | 2000> | xxxxx | xxxxx | xxxxx                         | xxxxx | xxxxx | xxxxx | xxx6 | 00B |   |
| 18A1         | 3800         | 000000          | 00022        | 5098453      | 3+10B71 | 200000 | 1000> | xxxx  | xxxxx | $\infty \infty \infty \alpha$ | xxxxx | xxxxx | xxxxx | xxx6 | 00B |   |
| 18A1         | 3800         | 000000          | 00030        | 0148893      | 3+10B71 | 200000 | 2000> | xxxx  | xxxxx | (XXXXX)                       | xxxxx | xxxxx | xxxxx | xxx6 | 00B |   |
| 18A1         | 3800         | 000000          | 00051        | 5145543      | 3+10B71 | 310000 | 1000> | xxxx  | xxxxx | xxxx                          | xxxxx | xxxxx | xxxxx | xxx6 | 00B |   |
| 18A1         | 3800         | 000000          | 00049        | 6953373      | 3+10B71 | 310000 | 2000> | xxxxx | xxxxx | xxxx                          | xxxxx | xxxxx | xxxxx | xxx6 | 00B |   |
| 18A1         | 3800         | 000000          | 00000        | 4708007      | '+10B71 | 320000 | 1000> | xxxxx | xxxxx | xxxxx                         | xxxxx | xxxxx | xxxxx | xxx6 | 00B |   |
| 18A1         | 3800         | 000000          | 00000        | 1877203      | 3+10B71 | 320000 | 2000> | xxxx  | xxxxx | $\infty \infty \infty$        | xxxxx | xxxxx | xxxxx | xxx6 | 00B |   |
| 18A1         | 3800         | 000000          | 00010        | 3706143      | 3+10B71 | 500000 | 1000> | xxxx  | xxxxx | $\infty \infty \infty$        | xxxxx | xxxxx | xxxxx | ххх6 | 00B |   |
| 18A1         | 3800         | 000000          | 00006        | 0942117      | +10B71  | 500000 | 2000> | xxxx  | xxxxx | xxxxx                         | xxxxx | xxxxx | xxxxx | ххх6 | 00B |   |
| 18A1         | 3800         | 000000          | 00000        | 3252804      | l+10B71 | 700000 | 1000> | xxxx  | xxxxx | xxxx                          | xxxxx | ххххх | ххххх | xxx6 | 00B |   |
| 18A1         | 3800         | 000000          | 00000        | 1013032      | 2+10B71 | 700000 | 2000> | xxxx  | xxxxx | xxxxx                         | xxxxx | xxxxx | xxxxx | xxx6 | 00B |   |
| 18A1         | 3800         | 000000          | 00029        | 9900000      | +10B81  | 110000 | 1000> | xxxx  | xxxxx | xxxx                          | xxxxx | xxxxx | xxxxx | xxx6 | 00B |   |
| 18A1         | 3800         | 000000          | 00030        | 0000000      | +10B81  | 110000 | 2000> | xxxx  | xxxxx | xxxx                          | xxxxx | xxxxx | xxxxx | xxx6 | 00B |   |
| 18A1         | 3800         | 000000          | 00003        | 0940406      | +10B81  | 120000 | 1000> | xxxx  | xxxxx | xxxx                          | xxxxx | xxxxx | xxxxx | xxx6 | 00B |   |
|              |              |                 |              |              |         |        |       |       |       |                               |       |       |       |      |     | ~ |

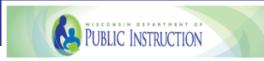

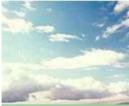

Before You Begin

- Next Step
- Workbooks
- Search for Accounts

#### Help & Information

- On Record @ DPI
- Workbooks
- WUFAR
- <u>SFS Consultants</u>

#### Go To

- <u>All Annual Reports</u>
- <u>District Home</u>
- <u>Change District</u>

#### Related Links

- <u>All-District Reports</u>
- SFS Data Warehouse

### Baraboo (0280)

Financial Data Home > All Annual Reports

✓ Step 1: Workbooks Step 2: Load Data Step 3: Amend Data Step 4: Submit to DPI

### FY 2017-2018 Annual Report - Load Data

While we strongly recommend that you go through the <u>workbooks</u> first, please feel free to use the <u>workbooks</u> at any point in this process.

Your **next step** is to create an extract file from your accounting software. If you need assistance in making or finding this file, please contact the maker of your accounting software. The format of this file may be found at <u>Upload File Format</u>.

Account:

Please choose a button below to proceed with loading the data.

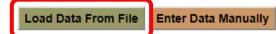

Search

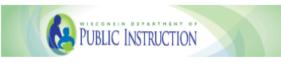

|                                                                | Baraboo (C              | 0280)                                                                     | Account:                 |                   | Search          |         |
|----------------------------------------------------------------|-------------------------|---------------------------------------------------------------------------|--------------------------|-------------------|-----------------|---------|
| Anna the second                                                | Financial Data Home     | Open                                                                      | CV 0047 0040 New Ober    |                   |                 | ×       |
| T                                                              | ✓ Step 1: Workbooks     | $\leftarrow$ $\rightarrow$ $\checkmark$ $\uparrow$ $\blacksquare$ $>$ Thi | is PC > Desktop          | √ Ū               | Search Desktop  | م       |
|                                                                | Upload the Fi           | Organize 🔻 New folde                                                      |                          |                   | :=              | = • 🔳 💡 |
| Before You Begin                                               | Enter the file name or  | 📙 School Level Rep 🐴                                                      | Name                     | Date modified     | Туре            | Size    |
| <ul> <li><u>Next Step</u></li> <li><u>Workbooks</u></li> </ul> | Choose File No file     | WASBO NBM 20                                                              | 靋 32bit ODBC Manager     | 7/25/2018 9:35 AM | A Shortcut      | 2 KB    |
| <ul> <li>Search for Accounts</li> </ul>                        |                         | a OneDrive                                                                | 靋 64bit ODBC Manager     | 7/25/2018 9:34 AN | A Shortcut      | 2 KB    |
| Help & Information                                             | Upload File Cancel      |                                                                           | baraboo.txt              | 8/7/2018 10:22 AN | / Text Docu     | 53 KB   |
| On Record @ DPI                                                |                         | 💻 This PC                                                                 | 🔊 Change Oracle Password | 7/24/2018 9:34 AN | A Shortcut      | 2 KB    |
| Workbooks                                                      | For help in finding you | E Desktop                                                                 | F F                      | 7/10/2018 3:11 PN | 1 Shortcut      | 1 KB    |
| • WUFAR                                                        | Finding the Upload Fil  | Documents                                                                 | <u> </u> G               | 7/17/2018 8:21 AM | A Shortcut      | 2 KB    |
| <ul> <li>SFS Consultants</li> </ul>                            |                         | 🕹 Downloads                                                               | 🛃 H                      | 7/17/2018 8:21 AN | A Shortcut      | 2 KB    |
| Go To                                                          |                         | Music                                                                     | 形 Map Network Drives     | 7/5/2018 9:57 AM  | Shortcut        | 2 KB    |
| <u>All Annual Reports</u>                                      |                         | E Pictures                                                                |                          |                   |                 |         |
| <u>District Home</u>                                           |                         | 📑 Videos                                                                  |                          |                   |                 |         |
|                                                                |                         | 🏪 Windows (C:) 🖕                                                          |                          |                   |                 |         |
|                                                                |                         | File <u>n</u> a                                                           | ame: baraboo.txt         | ~                 | All Files       | ~       |
|                                                                |                         |                                                                           |                          |                   | <u>O</u> pen  ▼ | Cancel  |

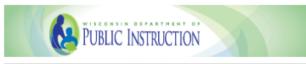

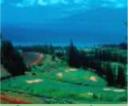

**Before You Begin** 

- <u>Next Step</u>
- Workbooks
- Search for Accounts

### Help & Information

- On Record @ DPI
- Workbooks
- WUFAR
- SFS Consultants

### Go To

- <u>All Annual Reports</u>
- <u>District Home</u>

### Baraboo (0280)

Financial Data Home > All Annual Reports > FY 2017-2018 Next Step

✓ Step 1: Workbooks Step 2: Load Data Step 3: Amend Data Step 4: Submit to DPI

Account:

### Upload the File From Accounting Software

Enter the file name or click the Browse button: Choose File baraboo.txt

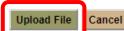

For help in finding your upload file, please see <u>Finding the Upload File</u> Search

# **Manual Data Entry**

- **One account:** Select the account code you wish to change and then change amount.
- **Multiple accounts:** Use "Enter Data" on the left-hand menu. You can search for multiple accounts, update the amounts for each, and save all at once.

### **One Account**

Due to Other Governments

#### <u>Change District</u>

Related Links
• All-District Reports

SFS Data Warehouse

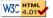

 Total Liabilities (800000)
 6,243,360.32

 900000 Fund Equity
 08-939900
 Unassigned Fund Balance
 6,145,388.08

 10B-939900
 Total Fund Equity (900000)
 6,145,388.08
 0

31,212.11

6,635.00

4,520,288.98

4,498,225.08

4,498,225.08

<u>Go to Top</u>

#### Fund 10 Revenues

10B-813000

| Attn? | Account Number                   | Description                                                     | Amount        |
|-------|----------------------------------|-----------------------------------------------------------------|---------------|
| 200   | Revenue From Local Sources       |                                                                 |               |
|       | 10R-000000-211                   | Current Property Tax Levy                                       | 14,312,328.00 |
|       | 10R-000000-213                   | Mobile Home Fees (taxes)                                        | 45,783.28     |
|       | 10R-000000-219                   | Other Taxes                                                     | 92,503.00     |
|       |                                  | Total Taxes (210)                                               | 14,450,614.28 |
|       | <u>10R-000000-244</u>            | Payments for Services Provided Local Governments                | 34,123.25     |
|       |                                  | Total Payments For Services (240)                               | 34,123.25     |
|       | <u>10R-000000-262</u>            | Supply Resale                                                   | 4,841.84      |
|       |                                  | Total Non-Capital Sales (260)                                   | 4,841.84      |
|       | <u>10R-000000-271</u>            | School Co-Curricular Admissions                                 | 25,783.60     |
|       | <u>10R-000000-279</u>            | Other School Activity Income                                    | 835.00        |
|       |                                  | Total School Activity Income (270)                              | 26,618.60     |
|       | 10R-000000-280                   | Earnings - Investments                                          | 3,793.07      |
|       |                                  | Total Earnings on Investments (280)                             | 3,793.07      |
|       | <u>10R-000000-292</u>            | Student Fees                                                    | 116,293.11    |
|       | 100.000000.202                   | Rentals                                                         | 1,766.00      |
|       | 10R-000000-297                   | Student Fines                                                   | 5,575.58      |
|       |                                  | Total Other Revenue from Local Sources (290)                    | 123,634.69    |
|       |                                  | Total Revenue From Local Sources (200)                          | 14,643,625.73 |
| 300   | Inter-District Payments Within V | Visconsin                                                       |               |
|       | 10R-000000-345                   | Open Enrollment General Tuition From Wisconsin School Districts | 397,598.00    |
|       |                                  | Total Payments for Services (340)                               | 397,598.00    |
|       |                                  | Total Inter-District Payments Within Wisconsin (300)            | 397,598.00    |
| 600   | Revenue From State Sources       |                                                                 |               |
|       | 10R-000000-612                   | Transportation State Aid                                        | 30,602.57     |
|       | 10R-000000-613                   | Library (Common School Fund) State Aid                          | 94,378.00     |
|       | 10R-000000-618                   | Bilingual State Aid                                             | 162,340.44    |
|       |                                  | Total State Aid - Categorical (610)                             | 287,321.01    |
|       | 10R-000000-621                   | State Equalization Aid                                          | 12,632,913.00 |
|       | 10R-000000-628                   | High Poverty Aid                                                | 181,232.00    |
|       |                                  | Total State Aid - General (620)                                 | 12,814,145.00 |
|       | 10R-000000-630                   | State Special Project Grants                                    | 18,150.50     |
|       |                                  | Total State Special Project Grants (630)                        | 18,150.50     |
|       | 10R-000000-660                   | State Revenue Through Local Governments                         | 13,629.04     |
|       |                                  | Total State Revenue through Local Governments (660)             | 13,629.04     |

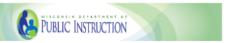

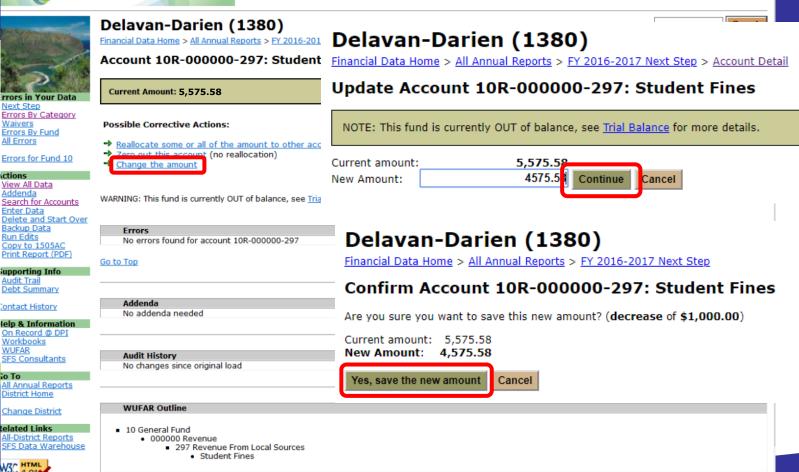

### Delavan-Darien (1380)

Financial Data Home > All Annual Reports > FY 2016-2017 Next Step

### Account 10R-000000-297: Student Fines

### Update was successful!

Current Amount: 4,575.58

#### **Possible Corrective Actions:**

- ➡ Reallocate some or all of the amount to other accounts
- Zero out this account (no reallocation)
- Change the amount

WARNING: This fund is currently OUT of balance, see Trial Balance for more details.

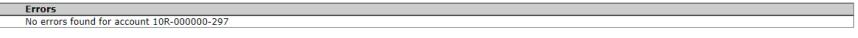

#### <u>Go to Top</u>

| Addenda           |  |
|-------------------|--|
| No addenda needed |  |

| Audit History       |            |           |            |
|---------------------|------------|-----------|------------|
| Date                | Old Amount | Change    | New Amount |
| 8/7/2018 9:27:19 AM | 5,575.58   | -1,000.00 | 4,575.58   |

### Jump down to:

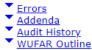

Account:

Search

### **Multiple Accounts**

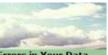

### Errors by Category

#### Important: Errors have been grouped by category to help districts identify and address errors in the report. Correction of certain

**Errors in Your Data** 

- Next Step · Errors By Category
- Waivers
- Errors By Fund
- All Errors

To save you time, we recommend you begin solving errors in the following order:

#### If you continue to see an error you believe you have resolved, Please dick Run Edits on the left menu bar to force a re-check.

#### Account Usage Errors

Actions View All Data Addenda Search for Accounts Enter Data

- Delete and Start Over
- Backup Data
- Run Edits
- · Copy to 1505AC Print Report (PDF)

#### Supporting Info

- Audit Trail
- Debt Summary
- · PI-1500 Contacts
- Contact History

### Help & Information

- On Record @ DPI
- Workbooks WUFAR
- SFS Consultants

### Go To

- All Annual Reports District Home
- Change District

#### Rejected Accounts (0) Unauthorized Account Errors (6) Fund 41 Errors (6) Fund 46 Errors (0) Fund 73 Errors (0) Negative Amount Errors (0)

**DPI Amount Errors** Certified Amount Errors (0) Tax Levy Errors (4)

#### **Balance Errors**

Beginning Balance Errors (13) Beginning Fund Equity Errors (1) Ending Fund Equity Errors (2) Fund Out-of-Balance Errors (7) Negative Fund Equity Errors (0) Elderly Food Service Errors (0)

#### **OPEB Errors OPEB Benefits Error (0) OPEB** Contribution Error (0)

Transfer Errors Due To / Due From Errors (0) Fund Transfer Errors (3) Residual Balance Transfer Errors (1)

#### Long-Term Debt Errors

Refinancing Errors (0) Debt Schedule Variances (6) Long-Term Debt Errors (0)

### **Aids Register Errors**

Aid Payment Errors (7) Aid Pay Recon Errors (5)

#### Other Errors

PI-1506-AC Errors (22) PI-1506-FB Errors (11) PI-1505-SE Errors (66) PI-1505-SE WI Act 221 Errors (0)

Interest Allocation Errors (1) Payable Errors (0) Receivable Errors (0) Addenda Still Needed (19)

# **Multiple Accounts**

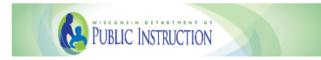

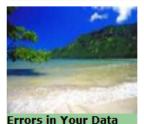

### Delavan-Darien (1380)

Financial Data Home > All Annual Reports > FY 2016-2017 Next Step

### Enter Data

Search Criteria

Enter the fund and fund type (e.g. E, R, or B) in the search box below. All accounts that match will be displayed for data entry.

### Next Step

- Errors By Category
- Waivers
- Errors By Fund
- All Errors

### Actions

- View All Data
- Addenda
- Search for Accounts
- · Enter Data
- Delete and Start Over
- Backup Data
- Run Edits
- Copy to 1505AC
- Print Report (PDF)

- × \* Entry order: Fund, type (E,R,B), function code, then object or source code.
- \* You may omit any of these, or just use the first significant digits followed by zeroes.
- - \* Separate the items with a space or hyphen.
  - \* Examples: "10 R 211" or "411000" or "971" or "B 900 001" or "R 610" (quotes are not required)

Search Accounts

### Go to Top

Account: 10r

### **Multiple Accounts**

Errors in Your Data Next Step Errors By Category Waivers Errors By Fund All Errors

\*

Ξ

NOTE that any existing amount will be overlaid with the new number. Please enter the new amounts, then click the Save button.

#### Enter New Amounts

| Actions                                        | Account        | Description                                       | New<br>Amount |
|------------------------------------------------|----------------|---------------------------------------------------|---------------|
| View All Data                                  | 10R-000000-211 | Current Property Tax Levy                         | 14,102,044.00 |
| Addenda     Search for Accounts                | 10R-000000-212 | Levy for Personal Property Tax Chargebacks        | 0.00          |
| Enter Data     Delete and Start Over           | 10R-000000-213 | Mobile Home Fees (taxes)                          | 42,586.23     |
| Backup Data     Run Edits                      | 10R-000000-219 | Other Taxes                                       | 25.00         |
| Copy to 1505AC     Print Report (PDF)          | 10R-000000-241 | General Tuition - Individual Paid                 | 0.00          |
| Supporting Info                                | 10R-000000-242 | General Tuition - Private Agency Paid             | 0.00          |
| Audit Trail                                    | 10R-000000-244 | Payments for Services Provided Local Governments  | 34,125.42     |
| <u>Debt Summary</u>                            | 10R-000000-248 | Transportation Fees - Individual Paid             | 0.00          |
| Contact History                                | 10R-000000-249 | Transportation Fees - Private Agency Paid         | 0.00          |
| Help & Information On Record @ DPI             | 10R-000000-262 | Supply Resale                                     | 3,670.50      |
| Workbooks     WUFAR                            | 10R-000000-263 | Educational Program Sales                         | 0.00          |
| SFS Consultants                                | 10R-000000-264 | Non-Capital Surplus Property Sales                | 0.00          |
| Go To<br>• All Annual Reports                  | 10R-000000-271 | School Co-Curricular Admissions                   | 22,391.42     |
| <u>District Home</u>                           | 10R-000000-279 | Other School Activity Income                      | 790.00        |
| <u>Change District</u>                         | 10R-000000-280 | Earnings - Investments                            | 3,120.40      |
| Related Links                                  | 10R-000000-291 | Gifts, Fundraising, Contributions and Development | 26,000,000.00 |
| <u>All-District Reports</u> SFS Data Warehouse | 10R-000000-292 | Student Fees                                      | 119,690.64    |
|                                                | 10R-000000-293 | Rentals                                           | 6,911.00      |
| W3C 4.01                                       | 10R-000000-294 | Textbook Revenue                                  | 0.00          |
|                                                | 10R-000000-295 | Summer School Revenue                             | 0.00          |
|                                                | ļ              |                                                   |               |

### Update your numbers and hit "Save Data" at the bottom

### **After Loading - View All Data**

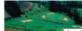

### **All Accounts**

Go to 2015 Annual Report Home 7 | 22 | 38 | 39 | 41 | 46 | 49 | 50 | 60 | 72 | 73 | 76 | 80 | 91 | 93 | 99 | 08 | | All prs in Your Data Balance Sneet | Revenues | Expenditures | Addenda | Errors | All Accounts

<u>Next Step</u>
 Errors By Category

<u>Waivers</u>
 <u>Errors By Fund</u>
 All Errors

PDF version (may take a few minutes to load) 🕸 Show Data in Excel Format

#### Fund 10 Balance Sheet Accounts

### Review LEFT Menu Choices

| View All Data                   | Attn?     | Account Number | Description                               | Beginning<br>of Year | End<br>of Year |
|---------------------------------|-----------|----------------|-------------------------------------------|----------------------|----------------|
| Search for Accounts             | 700000 A  | ssets          |                                           |                      |                |
| Enter Data                      |           | 10B-711000     | Cash                                      | 1,089,834.87         | 3,798,314.62   |
| Delete and Start Over           |           | 10B-712000     | Investments                               | 108,455.14           | 1,016.10       |
| <u>Backup Data</u><br>Run Edits |           | 10B-713100     | Taxes Receivable                          | 5,666,016.22         | 5,369,629.00   |
| Copy to 1505AC                  |           | 10B-713200     | Accounts Receivable                       | 2,752.95             | 39,634.86      |
| Print Report (PDF)              |           | 10B-715000     | Due From Other Governments                | 513,700.20           | 783,461.36     |
|                                 |           | 108-717000     | Prepaid Expenses                          | 1,192.00             | 1,443.52       |
| upporting Info                  |           |                | Total Assets (700000)                     | 7,381,951.38         | 9,993,499.46   |
| Audit Trail<br>Debt Summary     | 800000 Li | abilities      |                                           |                      |                |
| I-1500 Contacts                 |           | 10B-811100     | Temporary Notes Payable                   | 0.00                 | 3,000,000.00   |
| Contact History                 |           | 10B-811200     | Accounts Payable                          | 590,465.47           | 155,387.19     |
|                                 |           | 10B-811600     | Payroll Withholdings and Benefits Payable | 430,297.58           | 665,385.66     |
| elp & Information               |           | 10B-811700     | Accrued Temporary Note Interest Payable   | 0.00                 | 1,488.56       |
| Vorkbooks                       |           | 10B-811800     | Accrued Payroll Payable                   | 14,574.89            | 1,396,199.19   |
| VUFAR                           |           | 108-812000     | Due to Other Funds                        | 209,165.82           | 0.00           |
| FS Consultants                  |           | 108-815900     | Other Deposits Payable                    | 250.00               | 610.00         |
|                                 |           | 10B-816900     | Other Deferred Revenue                    | 0.00                 | 8,000.00       |
| То                              |           | 108-819000     | Other Fund Liabilities                    | 324,227.84           | 0.00           |
| II Annual Reports               |           |                | Total Liabilities (800000)                | 1,568,981.60         | 5,227,070.60   |
| District Home                   | 900000 Fi | und Equity     |                                           |                      |                |
| Change District                 |           | 108-939900     | Unassigned Fund Balance                   | 5,812,969.78         | 4,766,428.86   |
| lated Links                     |           |                | Total Fund Equity (900000)                | 5,812,969.78         | 4,766,428.86   |

- All-District Reports

### Confirm fund balances, revenues, and expenses match ledger

# **3. Resolve Errors and Complete Addenda**

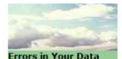

### **Errors by Category**

#### Important:

Errors have been grouped by category to help districts identify and address errors in the report. Correction of certain

Next Step

- · Errors By Category
- Waivers
- Errors By Fund
- All Errors

### To save you time, we recommend you begin solving errors in the following order: If you continue to see an error you believe you have resolved, Please click <u>Run Edits</u> on the left menu bar to force a re-check.

| _ | - |       |   |   |
|---|---|-------|---|---|
|   | - | <br>- | - | - |
| А | с | O     |   | - |

- · View All Data
- · Addenda
- · Search for Accounts
- Enter Data
- Delete and Start Over
- Backup Data
- <u>Run Edits</u>
- <u>Copy to 1505AC</u>
   Print Report (PDF)

### Supporting Info

- Audit Trail
- Debt Summary
- PI-1500 Contacts
   Contact History

### Help & Information

- On Record @ DPI
- Workbooks
   WUFAR
- SFS Consultants
- Go To

### · All Annual Reports

District Home

Account Usage Errors Rejected Accounts (0) Unauthorized Account Errors (6) Fund 41 Errors (6) Fund 46 Errors (0) Fund 73 Errors (0) Negative Amount Errors (0)

DPI Amount Errors Certified Amount Errors (0) Tax Levy Errors (4)

### Balance Errors

Beginning Balance Errors (13) Beginning Fund Equity Errors (1) Ending Fund Equity Errors (2) Fund Out-of-Balance Errors (7) Negative Fund Equity Errors (0) Elderly Food Service Errors (0)

### **OPEB Errors**

OPEB Benefits Error (0) OPEB Contribution Error (0)

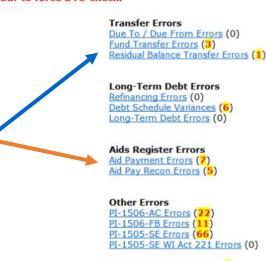

Interest Allocation Errors (1) Payable Errors (0) Receivable Errors (0) Addenda Still Needed (19) Some types of errors are related to each other:

- Balance and Transfer: Fund transfers have to be complete in order for your funds to balance
- DPI Amount and Aids Register: Comparing amounts we expect to what you report

· Change District

### **Complete Addenda**

Description

Refund of Prior Year Expenses (ex. Insurance, CESA, Microsoft Settlement, Workers Comp Dividends)

Description

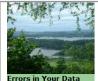

### Delavan-Darien (1380)

Financial Data Home > All Annual Reports > FY 2014-2015 Next Step

Due From Other Governments

Due From Other Governments

Instructional Media/Computer Equipment

State Revenue Through Local Governments

Instructional Media/Computer Equipment

Property Tax Chargeback and Equalization Aid Repayments

Due From Other Governments

Due From Other Governments

Other Deferred Revenue

Mobile Home Fees (taxes)

#### Addenda

Click on the Addendum ID to view or change the data.

### Fund 10 Addenda

10B-715000-001

10B-715000-002

10B-816900-002

10E-222000-430

10E-492000-972

10R-000000-213

10R-000000-660

10R-000000-971

Rows: 9

Go to Top

Rows: 2

Go to Top

<u>Next Step</u>
 <u>Errors By Category</u>

- <u>Waivers</u>
- Errors By Fund
- All Errors
- Actions
- · View All Data
- · All Addenda
- Search for Accounts
- <u>Enter Data</u>
   Delete and Start Over
- Backup Data
- Run Edits
- · Copy to 1505AC
- Print Report (PDF)
  - <u>eport (PDF)</u>
- Supporting Info
- <u>Audit Trail</u>
   Debt Summary

#### Fund 27 Addenda

27B-715000-001

27B-715000-002

Account

<u>PI-1500 Contacts</u>
 Contact History

### Help & Information

- On Record @ DPI
- <u>Workbooks</u>
- · WUFAR
- SFS Consultants
- Go To
- All Annual Reports
   District Home
- Fund 38 Addenda

| <u>Change District</u>                      | Account        | Description                          | Amount      |              | Complete? |
|---------------------------------------------|----------------|--------------------------------------|-------------|--------------|-----------|
|                                             |                | 38E-492000-960 Adjustments           | 3,333,333.0 | Addendum A61 | Yes       |
| Related Links                               | 38E-492000-969 | Other Adjustments                    | 3,333,333.0 | Addendum A70 | Yes       |
| All-District Reports     SES Data Warehouse | 38R-419000-141 | Transfer From Capital Expansion Fund | 99,999.0    | Addendum A45 |           |
| • SFS Data warehouse                        |                |                                      |             |              |           |

NTA HTML Rows: 3 https://uaapps5.dpi.wi.gov/safr ro/ann account detail.asp?acct=6845

Amount

513,700.

783,461.

8,000.0

67,221.9

251.002.2

39,878.

14.027.

97,580.

um

Addendum A53

Addendum A53

Amount

43.874.6

173,788.8

Account:

Addendum A53

Addendum A53

Addendum A82

Addendum A25

Addendum A35

Addendum A79

Addendum A23

Addendum A82

Addendum A6

Search

Complete?

Complete?

# **Complete Addenda**

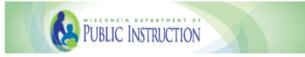

Yes

No

Save

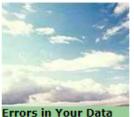

### Baraboo (0280)

Financial Data Home > All Annual Reports > FY 2017-2018 Next Step

### Addendum for 10R-000000-219

Account 10R-000000-219 Other Taxes has an amount of \$92,503.00.

Does this include only TIF close-outs?

Cancel

Reminder: If you have payments in lieu of taxes (PILT) for DNR property, you must reclassify them to source 660.

- Errors By Category
   Waivers
   Errors By Fund
- Errors By Fund
- <u>All Errors</u>

Next Step

### Actions

- <u>View All Data</u>
- <u>Addenda</u>
- Search for Accounts
- Enter Data
- Delete and Start Over
- <u>Backup Data</u>
- <u>Run Edits</u>
- <u>Copy to 1505AC</u>
- Print Report (PDF)

An addendum asks for additional information depending on what you report for certain accounts. It usually saves us from having to call or email you about it!

Account:

Search

# **The 4 Most Problematic SAFR Edits**

- Rejected Accounts
- DPI Certified Amounts "On Record"
- Receivables, Grants, Aids Register, and Related Revenues
- 08B Long-Term Obligations (Debt Payments & Debt Tables)

### **Rejected Accounts**

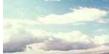

### Errors by Category

#### Important:

Errors in Your Data Errors have been grouped by category to help districts identify and address errors in the report. Correction of certain errors often eliminates numerous errors in other ca

To save you time, we recommend you begin solving errors in the following order:

### Next Step Errors By Category Waivers

Errors By Fund

All Errors

#### Actions

· View All Data

- Addenda
- Search for Accounts
- Enter Data
- Delete and Start Over
- <u>Backup Data</u>
- <u>Run Edits</u>
- Copy to 1505AC
- Print Report (PDF)

#### Supporting Info

- Audit Trail
- <u>Debt Summary</u>
- PI-1500 Contacts
- <u>Contact History</u>

#### Help & Information

- On Record @ DPI
- Workbooks
- <u>WUFAR</u>
- SFS Consultants

#### Go To

<u>All Annual Reports</u>
 <u>District Home</u>

#### Account Usage Errors <u>Rejected Accounts</u> (0) <u>Unauthorized Account Errors</u> (6) Fund 41 Errors (6) Fund 46 Errors (0)

If you continue to see an error

Please click Run Edits on the

Fund 46 Errors (0) Fund 73 Errors (0) Negative Amount Errors (0)

### **DPI Amount Errors**

Certified Amount Errors (0) Tax Levy Errors (4)

#### Balance Errors

Beginning Balance Errors (13) Beginning Fund Equity Errors (1) Ending Fund Equity Errors (2) Fund Out-of-Balance Errors (7) Negative Fund Equity Errors (0) Elderly Food Service Errors (0)

#### OPEB Errors OPEB Benefits Error (0)

<u>OPEB Benefits Error</u> (0) <u>OPEB Contribution Error</u> (0) lieve you have resolved, bar to force a re-check.

> Transfer Errors <u>Due To / Due From Errors</u> (0) <u>Fund Transfer Errors</u> (3) <u>Residual Balance Transfer Errors</u> (1)

Long-Term Debt Errors Refinancing Errors (0) Debt Schedule Variances (6) Long-Term Debt Errors (0)

Aids Register Errors Aid Payment Errors (7) Aid Pay Recon Errors (5)

### Other Errors PI-1506-AC Errors (22) PI-1506-FB Errors (11) PI-1505-SE Errors (66) PI-1505-SE WI Act 221 Errors (0)

Interest Allocation Errors (1) Payable Errors (0) Receivable Errors (0) Addenda Still Needed (19)

<u>Change District</u>

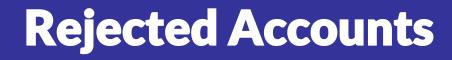

### Why was the account code rejected?

- Rejected Object/Source
- Rejected Function
- Rejected Fund/Object/Source/Function combinations

# **Rejected Account Resources**

### Review **WUFAR Updates**

### **October and April**

### **Use WUFAR matrices to** find "allowable" accounts.

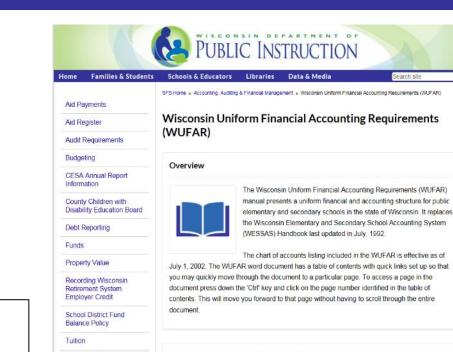

#### The WUFAR (updated April 1, 2016)

**Financial Accounting** Requirements (WUFAR)

Accounting Issues & Coding Examples

Wisconsin Uniform

The WUFAR J.

The WUEAR W

Summary of changes w (to April 1, 2016)

WUFAR for CESA

# **WUFAR Matrix (Chart)**

### WUFAR 2021-22

### Summary of WUFAR Changes

• Summary of Changes to WUFAR Revision 2021-22 🖄

### The WUFAR Book

• WUFAR Revision 2021-22 🖄

### **The WUFAR Matrices**

- Expenditure Account Classifications 🖄
- Revenue Account Classification 🕒
- Balance Sheet Account Classifications
- Fund 27 Special Education 🖄

Shows required reporting codes

| -               |                  |            |                                                  |    |    |    |    |    |    |       |     |    |      |       |    |    |       |
|-----------------|------------------|------------|--------------------------------------------------|----|----|----|----|----|----|-------|-----|----|------|-------|----|----|-------|
| Note #          | -                | 0          |                                                  |    |    |    |    |    |    |       |     |    |      |       |    |    |       |
| NOLE #          | u l              |            |                                                  |    |    |    |    |    |    |       |     |    |      |       |    |    |       |
| of              |                  | b          | WISCONSIN SCHOOL FINANCE REPORTING SYSTEM        |    |    |    |    |    |    |       |     |    |      | N     |    |    |       |
|                 | n                | j          | REPORTED EXPENDITURE ACCOUNT CODES               |    |    |    |    |    |    |       |     |    |      |       |    |    |       |
| places          | C                | e          | REVISION DATE: APRIL 1, 2016                     |    |    |    |    |    | E  | und   |     |    |      |       |    |    |       |
|                 | ti               |            |                                                  |    |    |    |    |    |    |       |     |    |      | _     |    |    |       |
| (up to          |                  |            |                                                  |    |    |    |    |    |    |       | DEB | тТ | 0    |       |    | 1  | D AN  |
|                 | n                | t          |                                                  |    |    |    |    |    | Ŀ  | TEACH |     |    |      | DJECT |    |    | RVICE |
| four)           |                  |            | 8                                                |    |    |    |    |    |    | FUNDS |     |    | F    | UNDS  |    |    | JNDS  |
|                 | WUFAR            | WUFAR      |                                                  |    |    |    |    |    |    | FD FD |     |    |      | D FD  |    |    | FD    |
| TYPE            | FUNCTION         | OBJECT     | ACCOUNT TITLE                                    | 10 | 21 | 29 | 91 | 99 | 27 | 23 93 | 38  | 39 | 41 4 | 6 48  | 49 | 50 | 80    |
| Undifferentiate | 110000           | 100        | Salaries                                         | X  | x  | х  | x  | x  | х  |       |     |    |      |       |    |    |       |
| E               | 110000           | 211        | RetirementEmployee's Share Paid by Employer      | x  | x  | â  | x  | x  | x  |       |     |    |      |       |    |    |       |
| E               | 110000           | 212        | RetirementEmployer's Share                       | X  | X  | x  | x  | X  | X  |       |     |    |      |       |    |    |       |
| E               | 110000           | 218        | RetirementContribution to Employee Benefit Trust | X  | X  | X  | X  | X  | X  |       |     |    |      |       |    |    |       |
| E               | 110000           | 219        | RetirementOther Employee Benefits                | X  | X  | X  | x  | X  | X  |       |     |    |      |       |    |    |       |
| E               | 110000           | 220        | Social Security                                  | X  | X  | X  | X  | ×  | X  |       |     |    |      |       |    |    |       |
| E               | 110000           | 230        | Life Insurance                                   | X  | х  | Х  | Х  | х  | Х  |       |     |    |      |       |    |    |       |
| E               | 110000           | 240        | Health Insurance                                 | Х  | Х  | Х  | Х  | х  | Х  |       |     |    |      |       |    |    |       |
| E               | 110000           | 250        | Other Insurance                                  | X  | X  | Х  | X  | X  | Х  |       |     |    |      |       |    |    |       |
| E               | 110000           | 290        | Other Employee Benefits                          | X  | X  | х  | Х  | X  | X  |       |     |    |      |       |    |    |       |
| E               | 110000           | 310        | Personal Services                                | X  | X  | X  | X  | X  |    |       |     |    |      |       |    |    |       |
| E               | 110000           | 342        | Employee Travel                                  | X  | X  | X  | X  | X  | х  |       |     |    |      |       |    |    |       |
| E               | 110000<br>110000 | 343<br>348 | Contracted Service Travel<br>Vehicle Fuel        | X  | XX | XX | XX | X  |    |       |     |    |      |       |    |    |       |
| E               | 110000           | 350        | Communication                                    | x  | x  | x  | x  | x  |    |       |     |    |      |       |    |    |       |
| E               | 110000           | 360        | Information Technology                           | x  | x  | x  | x  | x  |    |       |     |    |      |       |    |    |       |
| E               | 110000           | 410        | General Supplies                                 | x  | x  | x  | x  | x  |    |       |     |    |      |       |    |    |       |
| E               | 110000           | 420        | Apparel                                          | X  | X  | X  | X  | X  |    |       |     |    |      |       |    |    |       |
| E               | 110000           | 430        | Instructional Media                              | X  | X  | X  | X  | X  |    |       |     |    |      | Х     | Х  |    |       |
| E               | 110000           | 440        | Non-Capital Equipment                            | X  | х  | х  | x  | X  |    |       |     |    |      | X     | X  |    |       |
| E               | 110000           | 450        | Resale Items                                     | X  | X  | X  | X  | X  |    |       |     |    |      |       |    |    |       |
| E               | 110000           | 460        | Equipment Components                             | Х  | Х  | Х  | Х  | X  |    |       |     |    |      |       | Х  |    |       |
| E               | 110000           | 470        | Textbooks                                        | Х  | Х  | Х  | Х  | X  |    |       |     |    |      |       | Х  |    |       |
| E               | 110000           | 490        | Other Non-Capital Items                          | X  | X  | Х  | Х  | X  |    |       |     |    |      |       | Х  |    |       |
| E               | 110000           | 550        | Equipment Additions                              | X  | X  | X  | X  | X  |    | XX    |     |    |      | X     |    |    |       |
| E               | 110000           | 560        | Equipment Replacement                            | X  |    | X  | X  | X  |    | XX    |     |    |      | X     | X  |    |       |
| E               | 110000           | 570<br>940 | Equipment Rental<br>Dues and Fees                | X  | XX | XX | XX | X  |    | ХХ    |     |    |      |       |    |    |       |
| E               | 110000           | 999        | Other Miscellaneous                              | x  | x  | x  | X  | X  |    | хх    |     |    |      |       |    |    |       |
| Regular Curric  |                  | 333        | Outer miscenalicous                              | ^  | ^  | ^  | ^  | ^  |    | ~ ^   |     |    |      |       |    |    |       |
| E               | 120000           | 100        | Salaries                                         | X  | X  | X  | X  | X  | X  |       |     |    |      |       |    |    |       |
| E               | 120000           | 211        | RetirementEmployee's Share Paid by Employer      | x  | x  | x  | x  | x  | x  |       |     |    |      |       |    |    |       |
| E               | 120000           | 212        | RetirementEmployer's Share                       | x  | x  | x  | x  | X  | x  |       |     |    |      |       |    |    |       |
| E               | 120000           | 218        | RetirementContribution to Employee Benefit Trust | X  | X  | X  | X  | X  | X  |       |     |    |      |       |    |    |       |
| E               | 120000           | 219        | RetirementOther Employee Benefits                | X  |    | X  | X  | Х  | X  |       |     |    |      |       |    |    |       |
| F               | 120000           | 220        | Social Security                                  | X  | X  | X  | X  | X  | X  |       |     |    |      |       |    |    |       |
|                 |                  |            |                                                  |    |    |    |    |    |    |       |     |    |      |       |    |    |       |

# **Rejected Account Example**

# Local Account used by district 10 E 800 217 110000 000

- Is the fund valid?
- Is the object valid?
- Is the function valid?
- Is the combination valid?

# 10 E 800 217 110000 000

|   |               | WULAN          | WOLAN  |                                                  | U  | υ  | υ  | υ  | ιυ | U  |
|---|---------------|----------------|--------|--------------------------------------------------|----|----|----|----|----|----|
| L | TYPE          | FUNCTION       | OBJECT | ACCOUNT TITLE                                    | 10 | 21 | 29 | 91 | 99 | 27 |
| ĺ | Undifferentia | ted Curriculum |        |                                                  |    |    |    |    |    |    |
|   | E             | 110000         | 100    | Salaries                                         | Х  | Х  | Х  | Х  | Х  | Х  |
|   | E             | 110000         | 211    | RetirementEmployee's Share Paid by Employer      | Х  | Х  | Х  | Х  | Х  | Х  |
|   | E             | 110000         | 212    | RetirementEmployer's Share                       | Х  | Х  | Х  | Х  | Х  | Х  |
|   | E             | 110000         | 218    | RetirementContribution to Employee Benefit Trust | Х  | Х  | Х  | Х  | Х  | Х  |
|   | E             | 110000         | 219    | RetirementOther Employee Benefits                | Х  | Х  | Х  | Х  | Х  | Х  |
|   | E             | 110000         | 220    | Social Security                                  | Х  | Х  | Х  | Х  | Х  | Х  |
|   | E             | 110000         | 230    | Life Insurance                                   | Х  | Х  | Х  | Х  | Х  | Х  |
|   | E             | 110000         | 240    | Health Insurance                                 | Х  | Х  | Х  | Х  | Х  | Х  |
|   | E             | 110000         | 250    | Other Insurance                                  | Х  | Х  | Х  | Х  | Х  | Х  |
|   | E             | 110000         | 290    | Other Employee Benefits                          | Х  | Х  | Х  | Х  | Х  | Х  |
|   | F             | 110000         | 310    | Personal Services                                | χ  | χ  | χ  | χ  | χ  |    |

# **Rejected Account Example**

# Local Account used by district **10 E 800 230 220000 000**

- Is the fund valid?
- Is the object valid?
- Is the function valid?
- Is the combination valid?

# 10 E 800 230 220000 000

|   | E               | 219000                | 000  | Equipment Additions                              | ^ | ^ | ^ | ^ | ^ | ^ |
|---|-----------------|-----------------------|------|--------------------------------------------------|---|---|---|---|---|---|
|   | E               | 219000                | 560  | Equipment Replacement                            | X | X | х | х | х | x |
|   | E               | 219000                | 570  | Equipment Rental                                 | X | X | X | х | X | × |
|   | E               | 219000                | 940  | Dues and Fees                                    | X | X | X | х | х | x |
|   | E               | 219000                | 999  | Other Miscellaneous                              | Х | Х | х | х | Х | X |
| D | irection of Imp | provement of Instruct | tion |                                                  |   |   |   |   |   |   |
|   | E               | 221100                | 100  | Salaries                                         | X | X | X | X | X | X |
|   | E               | 221100                | 211  | RetirementEmployee's Share Paid by Employer      | X | X | X | х | х | x |
|   | E               | 221100                | 212  | RetirementEmployer's Share                       | X | X | X | x | х | x |
|   | E<br>E          | 221100                | 218  | RetirementContribution to Employee Benefit Trust | X | X | х | X | х | x |
|   | E               | 221100                | 219  | RetirementOther Employee Benefits                | X | X | х | X | х | x |
|   | E               | 221100                | 220  | Social Security                                  | X | X | X | X | X | x |
|   | E               | 221100                | 230  | Life Insurance                                   | X | X | X | X | Х | X |
|   | E               | 221100                | 240  | Health Insurance                                 | X | х | х | х | Х | x |
|   | E               | 221100                | 250  | Other Insurance                                  | X | X | X | X | X | X |
|   | E               | 221100                | 290  | Other Employee Benefits                          | X | X | X | X | х | X |
|   | E               | 221100                | 310  | Personal Services                                | X | X | X | X | х | X |
|   | E               | 221100                | 342  | Employee Travel                                  | X | х | X | X | Х | X |
|   | E               | 221100                | 343  | Contracted Service Travel                        | X | х | х | х | Х | X |
|   | E               | 221100                | 348  | Vehicle Fuel                                     | X | X | X | X | X | X |
|   | E               | 221100                | 350  | Communication                                    | X | X | X | X | X | x |
|   | E               | 221100                | 360  | Information Technology                           | X | X | X | x | X | × |
|   | E               | 221100                | 381  | Payment to Municipality                          | X | х | х | х | X | x |
|   |                 |                       |      |                                                  |   |   |   |   |   |   |

# **Rejected Account Example**

# Local Account used by district 10 E 800 341 110000 000

- Is the fund valid?
- Is the object valid?
- Is the function valid?
- Is the combination valid?

# 10 E 800 341 110000 000

| 110000 | 310 | Personal Services         |
|--------|-----|---------------------------|
| 110000 | 342 | Employee Travel           |
| 110000 | 343 | Contracted Service Travel |
| 110000 | 348 | Vehicle Fuel              |
| 110000 | 350 | Communication             |
| 110000 | 360 | Information Technology    |
|        |     |                           |

### 341 PUPIL TRAVEL

Used with all functions and sub-functions in the 256 700 series. The cost of contracted pupil transportation between home and school, for field trips, spectator buses, extra curricular activities. Include transportation cost for students between school sites.

# "Clean Up Your Books"

# Reclassify rejected accounts on the district's ledger and run the report again to confirm there are no rejected accounts (Recommended)

or

Recode by changing/hand entry the data in the extraction/upload file before upload to the PI-1505

# **The 4 Most Problematic SAFR Edits**

- Rejected Accounts
- DPI Certified Amounts "On Record"
- Receivables, Grants, Aids Register, and Related Revenues
- 08B Long-Term Obligations (Debt Payments & Debt Tables)

### "On Record"

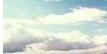

### Errors by Category

#### Important: Errors have been grouped by category to help districts identify and address errors in the report. Correction of certain errors often eliminates numerous errors in other ca

Errors in Your Data

Next Step

· Errors By Category

Waivers

Errors By Fund

All Errors

### Account Usage Errors

Actions View All Data

- Addenda
- Search for Accounts
- Enter Data
- Delete and Start Over
- Backup Data
- Run Edits
- Copy to 1505AC
- Print Report (PDF)

#### Supporting Info

- Audit Trail
- Debt Summary
- PI-1500 Contacts
- Contact History

#### Help & Information

- On Record @ DPI
- Workbooks
- WUFAR
- SFS Consultants

#### Go To

All Annual Reports District Home

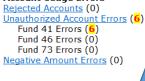

DPI Amount Errors Certified Amount Errors (0) Tax Levy Errors (4)

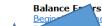

ce Errors (13) Equity Errors (1) nd Equity Errors (2) Out-of-Balance Errors (7) Negative Fund Equity Errors (0) Elderly Food Service Errors (0)

OPEB Errors OPEB Benefits Error (0) **OPEB** Contribution Error (0)

### Due To / Due From Errors (0) Fund Transfer Errors (3) Residual Balance Transfer Errors (1)

To save you time, we recommend you begin solving errors in the following order:

If you continue to see an error you believe you have resolved,

Please click Run Edits on the left menu bar to force a re-check.

Long-Term Debt Errors Refinancing Errors (0) Debt Schedule Variances (6) Long-Term Debt Errors (0)

Transfer Errors

Aids Register Errors Aid Payment Errors (7) Aid Pay Recon Errors (5)

Other Errors PI-1506-AC Errors (22) PI-1506-FB Errors (11) PI-1505-SE Errors (66) PI-1505-SE WI Act 221 Errors (0)

Interest Allocation Errors (1) Payable Errors (0) Receivable Errors (0) Addenda Still Needed (19)

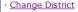

### **DPI Amount**

### Certified Amount Errors, Tax Levy Errors, and Amounts "On Record" are all taken from either:

- **1.) Information you have already reported to us via another report**
- 2.) Information we have provided via Aids Register, June Aid Payment Journal Entries, etc.

# **Example: Tax Levy**

|                                      | PI-401                                                        |          |               |  |  |  |  |  |  |  |
|--------------------------------------|---------------------------------------------------------------|----------|---------------|--|--|--|--|--|--|--|
| Account                              | Account Description Revenue Limit Worksheet Line              |          |               |  |  |  |  |  |  |  |
| 10R-000000-211                       | General Fund Operating Levy                                   | Line 18  | 10,000,000.00 |  |  |  |  |  |  |  |
| 38R-000000-211                       | Non-Referendum Debt Levy                                      | Line 14B | 0.00          |  |  |  |  |  |  |  |
| 41R-000000-211                       | Capital Expansion Fund Levy                                   | Line 14C | 0.00          |  |  |  |  |  |  |  |
| <b>Total Revenue</b>                 | Limit Levies:                                                 |          | 10,000,000.00 |  |  |  |  |  |  |  |
| 10R-000000-212                       | Property Tax Chargebacks                                      | Line 15C | 0.00          |  |  |  |  |  |  |  |
| 39R-000000-211                       | Referendum Approved Debt Levy                                 | Line 15A | 3,000,000.00  |  |  |  |  |  |  |  |
| 80R-000000-211                       | 80R-000000-211 Community Service Fund Operating Levy Line 15B |          |               |  |  |  |  |  |  |  |
| Total Certified Tax Levies: 13,000,0 |                                                               |          |               |  |  |  |  |  |  |  |

### Did you levy cents, did you round?

Financial Data Home > All Annual Reports > FY 2016-2017 Next Step

### DPI Records for 2018

Listed below are amounts that DPI has on file. Certain accounts in your report will have to match these numbers. If you believe there are errors in this data, please <u>contact us</u> as soon as possible.

#### Show Data in Excel Format

- Tax Levies
- Certified Amounts
- Aid Paymen
- Beginning Balances From Budget Report

#### Tax Levies

| Account        | Description                                | On Record at DPI |
|----------------|--------------------------------------------|------------------|
| 10R-000000-211 | Current Property Tax Levy                  | 10,000,000.00    |
| 10R-000000-212 | Levy for Personal Property Tax Chargebacks | 0.00             |
| 10R-000000-691 | State Tax Exempt Computer Aid              | 0.00             |
| 38R-000000-211 | Current Property Tax Levy                  | 0.00             |
| 38R-000000-220 | Milwaukee City Paid Debt                   | 0.00             |
| 39R-000000-211 | Current Property Tax Levy                  | 3,000,000.00     |
| 39R-000000-220 | Milwaukee City Paid Debt                   | 0.00             |
| 41R-000000-211 | Current Property Tax Levy                  | 0.00             |
| 80R-000000-211 | Current Property Tax Levy                  | 0.00             |

### **Example: Tax Levy**

### **Tax Levy Errors**

There are 4 tax levy errors.

These amounts do not equal the amounts reported on the district's PI-401 Tax Levy report.

### How to Fix a Tax Levy Error

Review the tax levy that DPI has <u>On Record @ DPI</u>. This information is taken from the tax levy which the district certified to DPI and the Wisconsin Department of Revenue by completion of the PI-401 Tax Levy reporting application. To correct this error, simply click on the account in error, then choose "Overlay with ... on record at DPI". If you believe the DPI amounts are not correct, please <u>Contact DPI</u>.

| Account               | Description                                                                                   | Your Amount   | DPI Amount    |
|-----------------------|-----------------------------------------------------------------------------------------------|---------------|---------------|
| 10R-000000-211        | Current Property Tax Levy- Amount does not equal General Fund Tax on record at DPI            | 14,102,044.00 | 10,000,000.00 |
| <u>10R-000000-691</u> | State Tax Exempt Computer Aid- Amount does not equal Tax Exempt Computer Aid on record at DPI | 46,256.00     | 0.00          |
| <u>38R-000000-211</u> | Current Property Tax Levy- Amount does not equal Non-Referendum Tax on record at DPI          | 116,780.00    | 0.00          |
| <u>39R-000000-211</u> | Current Property Tax Levy- Amount does not equal Referendum Tax on record at DPI              | 1,352,309.00  | 3,000,000.00  |

# **The 4 Most Problematic SAFR Edits**

Rejected Accounts

**Tables**)

- DPI Certified Amounts "On Record"
- Receivables, Grants, Aids Register, and Related Revenues
- O8B Long-Term Obligations (Debt Payments & Debt

# **Aid Payment Errors**

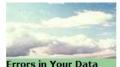

### **Errors by Category**

To save you time, we recommend you begin solving errors in the following order:

If you continue to see an error you believe you have resolved.

Please dick Run Edits on the left menu bar to force a re-check.

#### Important:

Errors have been grouped by category to help districts identify and address errors in the report. Correction of certain errors often eliminates numerous errors in other ca

Next Step

- · Errors By Category
- Waivers
- Errors By Fund
- <u>All Errors</u>
- Actions
- · View All Data
- · Addenda
- · Search for Accounts
- Enter Data
- Delete and Start Over
- <u>Backup Data</u>
- <u>Run Edits</u>
- <u>Copy to 1505AC</u>
- Print Report (PDF)

#### Supporting Info

- <u>Audit Trail</u>
- <u>Debt Summary</u>
- PI-1500 Contacts
- Contact History

#### Help & Information

- On Record @ DPI
- Workbooks
- <u>WUFAR</u>
- SFS Consultants

### Go To

- All Annual Reports
- <u>District Home</u>

#### Rejected Accounts (0) Unauthorized Account Errors (6) Fund 41 Errors (6)

Account Usage Errors

Fund 46 Errors (0) Fund 73 Errors (0) Negative Amount Errors (0)

### DPI Amount Errors

<u>Certified Amount Errors</u> (0) <u>Tax Levy Errors</u> (4)

#### **Balance Errors**

Beginning Balance Errors (13) Beginning Fund Equity Errors (1) Ending Fund Equity Errors (2) Fund Out-of-Balance Errors (7) Negative Fund Equity Errors (0) Elderly Food Service Errors (0)

### OPEB Errors

OPEB Benefits Error (0) OPEB Contribution Error (0) Transfer Errors <u>Due To / Due From Errors</u> (0) <u>Fund Transfer Errors</u> (3) Residual Balance Transfer Errors (1)

#### Long-Term Debt Errors Refinancing Errors (0) Debt Schedule Variances (6) Long-Term Debt Errors (0)

Aids Register Errors Aid Payment Errors (7) Aid Pay Recon Errors (5)

#### Other Errors

<u>PI-1506-AC Errors</u> (22) <u>PI-1506-FB Errors</u> (11) <u>PI-1505-SE Errors</u> (66) <u>PI-1505-SE WI Act 221 Errors</u> (0)

Interest Allocation Errors (1) Payable Errors (0) Receivable Errors (0) Addenda Still Needed (19)

Change District

# **Grant Aid Amounts and Receivables**

### If the cash from a grant reimbursement claim won't be received by the district until AFTER the start of the new fiscal year, a grant receivable for the just-completed fiscal year needs to be booked in the ledger.

In accrual accounting, revenue is booked in the fiscal year in which it is earned. The grant expenditure occurred in the just-ended fiscal year, so the district "earned" the revenue in the just-ended fiscal year; however, since the actual cash will not come until the "new" fiscal year, a receivable is used to account for the expected cash.

# **Expected Value for Source 751**

### **Aid Payments Reconciliation Error**

Target from aids register\$294,803.60

Ending Balance 10B 715000 002 Receivable plus \$115,961.15 that will show up on next year's Aids Register

Beginning Balance 10B 715000 001less\$170,661.80Receivable 7/17/2017 payments

Calculated Expected Value source 751

\$240,102.95

Value Reported for source 751

\$240,102.95

### **Due from Government**

### **Explain beginning**

### balance

### Explanation for 10B-715000-001

Account 10B-715000-001 Due From Other Governments has an amount of \$595,255.82.

Balances have been prepopulated based on the amount the district reported in last year's Annu expected, please report the correct amount received. The difference should be reclassified to "C

Please identify the source of these receivables:

| Line | Account or Item Description                         | Amount     |
|------|-----------------------------------------------------|------------|
| 1.   | Due from Local Governments                          | 0.00       |
| 2.   | Due from Wisconsin School Districts                 | 0.00       |
| 3.   | Due from Counties                                   | 0.00       |
| 4.   | Due from CESA's                                     | 0.00       |
| 5.   | Due from State: Source 630 (Special Project Grants) | 0.00       |
| 6.   | Due from State: Other                               | 0.00       |
| 7.   | Due from Federal: Source 713 (Voc Ed Aid)           | 0.00       |
| 8.   | Due from Federal: Source 730 (Special Project Aid)  | 0.00       |
| 9.   | Due from Federal: Source 751 (Title I)              | 170,661.80 |
| 10.  | Due from Federal: Source 752 (Title V-A)            | 0.00       |
| 11.  | Due from Federal: Other                             | 0.00       |
| 12.  | Other source                                        | 0.00       |
|      | Total:                                              | 0.00       |

# **Aids Register**

|                          |            |                      |     |     |     | -             |         |            |
|--------------------------|------------|----------------------|-----|-----|-----|---------------|---------|------------|
| Title I A CFDA/§: 84.010 |            |                      |     |     |     |               |         |            |
| 03/08/2018               | 03/19/2018 | SAFA0308180938489710 | 751 | 141 | 241 | Payment       |         | 12,244.71  |
| 03/08/2018               | 03/19/2018 | SAFA0308180938495445 | 751 | 141 | 241 | Payment       |         | 111,474.48 |
| 08/02/2017               | 08/14/2017 | 00089706             | 751 | 141 | 241 | Payment Due   | From    | 422.61     |
| 07/10/2017               | 07/17/2017 | 00086167             | 751 | 141 | 241 | Payment (Rece | ivable) | 170,661.80 |
|                          |            |                      |     |     |     | Program To    | tal:    | 294,803.60 |

Aids Register value for Source 751

### **Due from Government**

### **Explain ending balance**

### Explanation for 10B-715000-002

Account 10B-715000-002 Due From Other Governments has an amount of \$181,344.61.

Please identify the source of these receivables:

| Line | Account or Item Description                         | Amount     |  |  |
|------|-----------------------------------------------------|------------|--|--|
| 1.   | Due from Local Governments                          | 0.0        |  |  |
| 2.   | Due from Wisconsin School Districts                 | 0.00       |  |  |
| 3.   | Due from Counties                                   | 0.00       |  |  |
| 4.   | Due from CESA's                                     | 0.00       |  |  |
| 5.   | Due from State: Source 630 (Special Project Grants) | 44,838.77  |  |  |
| 6.   | Due from State: Other                               | 4,980.28   |  |  |
| 7.   | Due from Federal: Source 713 (Voc Ed Aid)           | 0.00       |  |  |
| 8.   | Due from Federal: Source 730 (Special Project Aid)  | 15.564.41  |  |  |
| 9.   | Due from Federal: Source 751 (Title I)              | 115,961.15 |  |  |
| 10.  | Due from Federal: Source 752 (Title V-A)            | 0.00       |  |  |
| 11.  | Due from Federal: Other                             | 0.00       |  |  |
| 12.  | Other source                                        | 0.00       |  |  |
|      | Total:                                              | 181,344.61 |  |  |

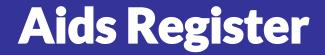

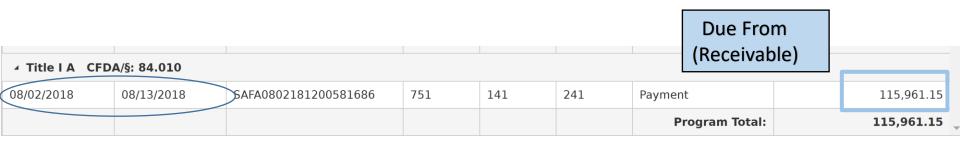

# **Aid Payment Reconciliation Error**

### **Aid Payments Reconciliation Errors**

There are 5 aid payments reconciliation errors.

**IMPORTANT: Before** tackling this error, be sure to complete the <u>Addenda</u> regarding receivable function 715000 "Due from Other Governments" (listed as Addenda 53 on the <u>Addenda</u> page).

### See <u>How to Fix Aid Payment Reconciliation Errors</u>.

| Description                            | Expected<br>Aid Revenue Received                     | Reported<br>Aid Revenue Received            |                                     |
|----------------------------------------|------------------------------------------------------|---------------------------------------------|-------------------------------------|
| Due From Federal: Source 751 (Title I) | Aid Payments from DPI<br>Add Ending Receivables      | 10 R 751<br>294,803.60 27 R 751<br>80 R 751 | <b>\$240,102.95</b><br>0.00<br>0.00 |
|                                        | Fund 10<br>Fund 27<br>Subtract Beginning Receivables | 115,961.15<br>0.00                          | \$240,102.95                        |
|                                        | Fund 10<br>Fund 27<br>Total:                         | 170,661.80<br>0.00<br>\$240,102.95          |                                     |
|                                        |                                                      | ÷                                           |                                     |

# **The 4 Most Problematic SAFR Edits**

- Rejected Accounts
- DPI Certified Amounts "On Record"
- Receivables, Grants, Aids Register, and Related Revenues

# • 08B Long-Term Obligations (Debt Payments & Debt Tables)

# **Long Term Debt Errors**

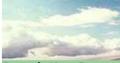

### **Errors by Category**

#### Important:

**Errors in Your Data** 

 Next Step Errors By Category

Waivers

Errors By Fund

All Errors

#### Actions

View All Data

- Addenda
- Search for Accounts
- Enter Data
- Delete and Start Over
- Backup Data
- Run Edits
- Copy to 1505AC
- Print Report (PDF)

### Supporting Info

- Audit Trail
- Debt Summarv
- PI-1500 Contacts
- Contact History

### Help & Information

- · On Record @ DPI
- Workbooks
- WUFAR
- SFS Consultants

### Go To

All Appual Departs

Errors have been grouped by category to help districts identify and address errors in the report. Correction of certain errors often eliminates numerous errors in other ca

To save you time, we recommend you begin solving errors in the following order:

If you continue to see an error you believe you have resolved, Please click Run Edits on the left menu bar to force a re-check.

### Account Usage Errors

Rejected Accounts (0) Unauthorized Account Errors (6) Fund 41 Errors (6) Fund 46 Errors (0) Fund 73 Errors (0) Negative Amount Errors (0)

**DPI Amount Errors** Certified Amount Errors (0) Tax Levy Errors (4)

#### Balance Errors

Beginning Balance Errors (13) Beginning Fund Equity Errors (1) Ending Fund Equity Errors (2) Fund Out-of-Balance Errors (7) Negative Fund Equity Errors (0) Elderly Food Service Errors (0)

### **OPEB Errors**

OPEB Benefits Error (0) OPEB Contribution Error (0)

#### Transfer Frrors

Due To / Due From Errors (0) Fund Transfer Errors (3) Residual Balance Transfer Errors (1)

Long-Term Debt Errors Refinancing Errors (0) Debt Schedule Variances (6) Long-Term Debt Errors (0)

Aids Register Errors Aid Payment Errors (7) Aid Pay Recon Errors (5)

### Other Errors

PI-1506-AC Errors (22) PI-1506-FB Errors (11) PI-1505-SE Errors (66) PI-1505-SE WI Act 221 Errors (0)

Interest Allocation Errors (1) Pavable Errors (0) Deceivable Errore (0)

# **Long Term Debt Errors**

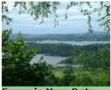

### Delavan-Darien (1380)

Financial Data Home > All Annual Reports > FY 20

### Long-Term Debt Errors

There is 1 long-term debt error.

Long-Term Notes Pavable

Errors in Your Data

- Next Step
- Errors By Category
- Waivers
- Errors By Fund
- All Errors

### The reported ending balance does not equal the

The ending balance for long term debt accounts r second column. See How to Fix a Long Term Debt

For important details of how data on your debt se

Description

### Actions

- View All Data
- Addenda
- Search for Accounts
- Enter Data
- Delete and Start Over
- Backup Data
- Run Edits
- Copy to 1505AC Print Report (PDF)

### Supporting Info

- Audit Trail Debt Summary
- Contact History

#### Help & Information On Record @ DPI

Workbooks WUFAR SFS Consultants

District Home

Go To

All Annual Reports

Go to Top

# **DEBT SUMMARY will show you the**

### district information reported in the

### **Debt Tables**

### (Recall that you are required to report to **DPI the issuance of debt within 10 days)**

# **Long Term Debt Errors**

### **Debt Schedule Variances**

• Amount reported on annual report does not equal amount reported on debt schedule

### Long-Term Debt Errors

 Beginning balance plus revenues minus expenditures must equal ending balance

### **WUFAR Resources**

- WUFAR PDF Format for Printing
- Balance Sheet Account Classifications
- Revenue Account Classifications
- Expenditure Account Classifications
- Fund 27 Matrix

dpi.wi.gov/sfs/finances/wufar/overview

# **Contacting the SFS Team**

- Email: <u>dpifin@dpi.wi.gov</u>
- Phone: (608) 267-9114
- Web: <u>dpi.wi.gov/sfs</u>

Team Directory:

dpi.wi.gov/sfs/communications/staff-directory